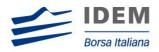

IDEM MIGRATION TO SOLA 5

## **FIX Certification Test Cases Guide**

SOLA® Certification Specification

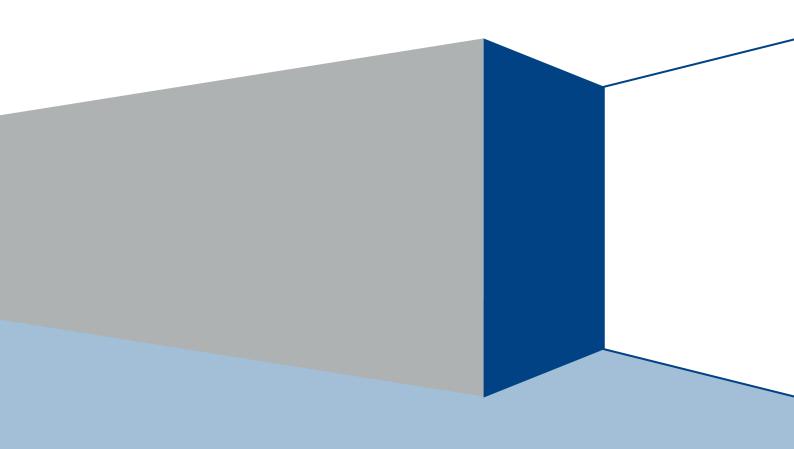

#### **Use of This Documentation**

# This document is the property of Borsa Italiana S.p.A and neither the document nor its contents may be disclosed to a third party, nor may it be copied, without prior written consent from Borsa Italiana S.p.A

Every effort has been made to ensure that the information in this guide is correct at the time of publication but Borsa Italiana S.p.A does not accept liability for any error or omission. The development of its products and services is continuous and published information may not be up to date. It is important to check the current position with Borsa Italiana S.p.A. This guide may be amended and reissued from time to time.

Borsa Italiana S.p.A accepts no liability for decisions taken, or systems or other work carried out by any party, based on this document. Borsa Italiana S.p.A shall not be liable for any claims or losses of any nature arising directly or indirectly from use of the data or material contained within this document (except to the extent required by law).

© November 2012 **Borsa Italiana S.p.A** | London Stock Exchange Group 10 Paternoster Square, London EC4M 7LS Telephone +44 (0)20 7797 1000 <u>www.borsaitaliana.it</u>

## Contents

| 1                                                              | Introduction4                                                                                                    |
|----------------------------------------------------------------|----------------------------------------------------------------------------------------------------|
| 1.1                                                            | Purpose4                                                                                                    |
| 1.2                                                            | Readership4                                                                                                    |
| 1.3                                                            | Enquiries4                                                                                                    |
| 2                                                              | Service Overview4                                                                                                    |
| 2.1                                                            | Structure of the testing environment4                                                                                                    |
| 2.2                                                            | Conformance test execution4                                                                                                    |
| 2.3                                                            | Submitting execution testing scenario5                                                                                                    |
| 2.4                                                            | Booking Self Certification or Certification test5                                                                                                    |
| 2.5                                                            | Submitting execution report and notifying result5                                                                                                    |
| 2.6                                                            | Certification Instruments6                                                                                                    |
|                                                                |                                                                                                    |
| 3                                                              | SDA Support6                                                                                                    |
| 3<br>4                                                         | SDA Support6<br>Certification Test Cases                                                                                                    |
|                                                                |                                                                                                    |
| 4                                                              | Certification Test Cases7                                                                                                    |
| <b>4</b><br>4.1<br><b>5</b>                                    | Certification Test Cases                                                                                                    |
| <b>4</b><br>4.1<br><b>5</b><br>5.1                             | Certification Test Cases                                                                                                    |
| <b>4</b><br>4.1<br><b>5</b><br>5.1<br>5.2                      | Certification Test Cases       7         Test Procedure       7         Certification Test Cases       7         Administrative Test Cases       7                                                                                                    |
| <b>4</b><br>4.1<br><b>5</b><br>5.1<br>5.2<br>5.3               | Certification Test Cases       7         Test Procedure       7         Certification Test Cases       7         Administrative Test Cases       7         Order Creation Test Cases       12                                                                                               |
| <b>4</b><br>4.1<br><b>5</b><br>5.1<br>5.2<br>5.3<br>5.4        | Certification Test Cases.       7         Test Procedure       7         Certification Test Cases.       7         Administrative Test Cases.       7         Order Creation Test Cases       12         Order Cancellation Test Cases       24                                             |
| <b>4</b><br>4.1<br><b>5</b><br>5.1<br>5.2<br>5.3<br>5.4<br>5.5 | Certification Test Cases       7         Test Procedure       7         Certification Test Cases       7         Administrative Test Cases       7         Order Creation Test Cases       12         Order Cancellation Test Cases       24         Order Modification Test Cases       26 |

## 1 Introduction

#### 1.1 Purpose

The purpose of this publication is to provide customers with the test cases and details necessary for successfully completing certification for the SOLA trading system.

This SAL Certification Test Cases Guide provides test cases for participants and independent software vendors for the certification of their application in order to interface with SOLA using the native SOLA Access Information Language (SAIL) protocol.

#### 1.2 Readership

The target audience for these publications is anyone working at either the business or Information Technology (IT) level of an organisation interested in certification for the SOLA 5 trading platform.

#### 1.3 Enquiries

Please contact either Client Technology Services or your Technical Account Manager if you have any functional questions about the IDEM Sola Exchange services outlined in this document.

Client Technology Services (ITA) can be contacted at:

- Service Desk Free Toll Number: 008-00 26772-000
- Email: <u>service-desk@borsaitaliana.it</u> <u>clients-services@borsaitaliana.it</u>

## 2 Service Overview

#### 2.1 Structure of the testing environment

The Exchange provides a single Customer Development Service (CDS) environment which is a simulation of the production service for both customer development and customer certification.

Customers will perform their development activities on this environment and when their applications are in a "ready state" customers can look to certify.

The Exchange provides Service Desk Analysts (SDA's) who will be able to assist customers in parts of their certification testing and provide a report at the end of each test.

Customers will be able to do the majority of their testing independently and only contact the SDA when they are satisfied with their test run and require SDA involvement to support co-ordinated test cases.

#### 2.2 Conformance test execution

A new Certification service has been designed to allow customers to "Self" certify their applications. Customers are able to do their development and certify their software on the same environment, using a single set of enablement details.

The Live Simulation Service will continue to mirror the Production service for both Trading Interfaces and Information feeds.

Customers will now be required to 'self certify' core functionality before completing the remaining mandatory test cycles with SDA.

A Certification report will be run after the customer has confirmed a successful run of their application on the CDS.

The report will extract all the relevant functions performed by the application and presented them in a format to be reviewed by a SDA to confirm a pass or fail.

Prior to the report being run the customer will be required to confirm the gateway interfaces they are certifying and the userIDs they are using for each gateway. This will be detailed in the supporting certification report (detailed below) submitted by the customer. The reporting tool will use this information to extract all behaviour for a given time period.

Considerations for the report are listed below.

- The report will be run against any of the interfaces at once or against each separate interface individually depending on the customer application.
- The report will be run specifying a time range limited to a single day.
- The report will extract all message interface behaviour and represent this in a readable format in order to identify a successful set of functional testing.
- The report will identify if the session was maintained for the entire period or if it dropped.
- The report will check for any and all errors produced over the time period.
- The report will be sent to the customer to sign off the application as fit for purpose and ready for production access.

#### 2.3 Submitting execution testing scenario

The Certification Report outlines what functions (scenarios) are supported by the customer application and therefore details what actions must be performed by the application in order to pass Self Certification and Certification.

On the Self Certification Session of the Conformance Test customer must identify the execution test cases they intend to perform, mark them and once finished specify the execution time and the test results. In the column Test Case Result customer must specify if the test has been passed and where necessary also information related to the orders/quotes entered during the test.

The Certification Report can be found on the dedicated section on Borsa Italiana's website and should be completed and submitted by the customer to <a href="mailto:service-desk@borsaitaliana.it">service-desk@borsaitaliana.it</a>.

#### 2.4 Booking Self Certification or Certification test

Service Desk Analysts after have received the Certification Report that identify the execution testing scenario will execute the following actions:

- Check of the submitted Certification Report testing scenario
- Request to the customer a document review if necessary
- Confirm or rescheduling of the Execution Date & Time Window provided on the basis of the Customers submitted requests
- Booking and reply to the customer in order to confirm the Execution Date & Time Window

#### 2.5 Submitting execution report and notifying result

The customer once it has executed a Self Certification or Certification report he has to submit report to the SDA at the email account service-desk@borsaitaliana.it

Service Desk Analysts after receiving the Certification Report will run a test validation session.

The time policy that is applied to validate Certification Report is defined below:

- Self Certification Validation time: from 1 to 3 working days depending on pending customer validation requests
- Certification Validation time: from 1 to 3 working days depending on pending customer validation requests

At end of Validation the SDA will sent back to the customer the result of Validation (PASS or FAIL) and the Certification Report integrated with test cases SDA outcome.

#### 2.6 Certification Instruments

Instruments involved in the various certification test cases are identified as INST1 to INST22. These symbols may refer to any instrument available in the IDEM test environment. According to the client requirements, the list of instruments to be used may either be formally defined prior to the certification or "on the fly" as the certification goes.

Symbols GRP1 and GRP2 may refer to any instrument group available in the IDEM test environment. Symbol GRP1 may refer to any strategy instrument group. As for instruments, the list of groups to be used may either be formally defined prior to the certification or "on the fly" as the certification goes, in accordance with the client's requirements

The price and quantity specified in the test case description are indicative.

Customer must follow the prices and quantities accepted for the instrument on which it operates

Terminology:

| Term             | Definition                                                                                                    |  |
|------------------|----------------------------------------------------------------------------------------------------|--|
| Client           | Refers to a computer system able to interact with the BIT electronic trading platform and to support the specific range of functionalities required by the firm's trading activities. |  |
| Instrument       | A specific tradable option or future or strategy. For options, there are two instruments for each underlying, expiry month and strike price combination: one put and one call.        |  |
| Instrument group | Refers to all instruments with the same underlying.                                                                                                    |  |

## 3 SDA Support

Service Desk Analysts will be available to assist customers in completing part of their certification test by performing both mandatory and optional functions as detailed below.

The following email account should be used for customers to book SDA actions and confirm details for the certification report.

service-desk@borsaitaliana.it

SDAs will be able to perform the following functions.

- Supporting the co-ordinated test cases.
- SDA will run reports for each customer application and liaise to inform pass/fail and reasons.

## 4 Certification Test Cases

#### 4.1 Test Procedure

Execute the test steps as documented in the test case scenarios.

Once a test step has been executed, document the results in the Certification Report.

When documenting the test results, include all information as requested in the test step, including the following:

- Order/quoteMsg ID (if any)
- time of the order/quote/operation submission/execution

If the result does not match the expected result, document the actual result in the Certification Report and provide comments including the following:

- Order/QuoteMsg ID (if any)
- time of the order/quote/operation submission/execution
- error messages received
- any information which may be helpful in troubleshooting the error

Unless a log off or disconnect request is specified in the test case, please complete all test cases without logging off or disconnecting.

If there are any unexpected log offs or disconnects, please document these in the comments section of the Certification Report.

## 5 Certification Test Cases

#### 5.1 Administrative Test Cases

| ID #: ADM-01 |              | <b>Type:</b><br>Administrative | Class: Mandatory  | Co-ordinated Test: N      |  |
|--------------|--------------|--------------------------------|-------------------|---------------------------|--|
| Descrip      | otion: Estal | olishing a FIX sess            | sion.             |                           |  |
| Comme        | ents: None.  |                                |                   |                           |  |
|              |              |                                | Prerequisites     |                           |  |
| None.        |              |                                |                   |                           |  |
| #            |              |                                | Expected Results  |                           |  |
|              | <b>T</b> -   |                                |                   |                           |  |
| "            | Te           | st Steps –                     | Order Entry – FIX | Market Information - HSVF |  |

| ID #: ADM-02      | <b>Type:</b><br>Administrative          | Class: Mandatory | Co-ordinated Test: N |  |  |  |  |
|-------------------|-----------------------------------------|------------------|----------------------|--|--|--|--|
| Description: Term | Description: Terminating a FIX session. |                  |                      |  |  |  |  |
| Comments: None    | Comments: None.                         |                  |                      |  |  |  |  |
| Prerequisites     |                                         |                  |                      |  |  |  |  |

- 1. Successful execution of test case ADM-01.
- 2. Group for instrument INST1 must be in Pre-Opening or in Continuous Trading mode.
- 3. The instrument INST1 must be authorized.

| # | Tast Stops                                                                                                    | Expected Results                                                                                            |                                                                         |  |
|---|----------------------------------------------------------------------------------------------------|----------------------------------------------------------------------------------------------------|-------------------------------------------------------------------------|--|
| # | Test Steps                                                                                                    | Order Entry – FIX                                                                                           | Market Information - HSVF                                               |  |
| 1 | <u>Client:</u> Enters 3 regular<br>orders for instrument<br>INST1 at 1.00\$.<br>Sends 3 New Order<br>Single messages<br>[MsgType 35=D]. | The 3 orders are accepted<br>and booked.<br>3 [MsgType 35=8]<br>messages are sent with<br>[OrdStatus 39=0]. | Quote or Market Depth sent.<br>Three F/FF or H/HF messages<br>are sent. |  |
| 2 | <u>Client:</u> Disconnecting<br>from BIT.<br>Sends a Logout<br>message [MsgType<br>35=5].                                               | Connection terminated.<br>Server responds with a<br>Logout message [MsgType<br>35=5].                       |                                                                         |  |

| ID #: ADM-03 |                        | <b>Type:</b><br>Administrative                          | Class: Mandatory                                                                                                    | Co-ordinated Test: N                |
|--------------|------------------------|---------------------------------------------------------|----------------------------------------------------------------------------------------------------|-------------------------------------|
| Descrip      | tion: Rest             | arting a FIX sessio                                     | n in recovery.                                                                                                    |                                     |
| Comme        | nts: None              |                                                         |                                                                                                    |                                     |
|              |                        |                                                         | Prerequisites                                                                                                    |                                     |
| Execution    | ng test case           | es ADM-01 and AD                                        | DM-02.                                                                                                    |                                     |
| #            | Та                     | at Stone                                                | Ex                                                                                                    | pected Results                      |
| #            | re                     | st Steps                                                | Order Entry – FIX                                                                                                    | Market Information - HSVF           |
| 1            | to BIT.<br>Sends a     | Logon A<br>[MsgType t                                   | Logon is accepted and<br>session is re-established<br>A Logon message is sen<br>the client [MsgType<br>35=A].                |                                     |
| 2            | orders for<br>INST1 at | r instrument a<br>1.00\$. 2<br>New Order i<br>essages a | The 2 orders are accepte<br>and booked.<br>2 Execution Report<br>messages [MsgType 35=<br>are sent with [OrdStatus<br>39=0]. | Two F/FF or H/HF messages are sent. |

| ID #: AD | DM-04       | <b>Type:</b><br>Administrative | Class: Mandatory        | Co-ordinated Test: N       |
|----------|-------------|--------------------------------|-------------------------|----------------------------|
| Descrip  | tion: Clien | t sends a HeartBe              | eat message.            |                            |
| Comme    | ents: None  |                                |                         |                            |
|          |             |                                | Prerequisites           |                            |
| Logon d  | lone with H | eartBtInt set to so            | me reasonable value (30 | secs is the lowest value). |
| #        | Та          | at Stone                       | Ехр                     | ected Results              |
| #        | Te          | st Steps                       | Order Entry – FIX       | Market Information - HSVF  |
| 1        | Client: St  | ops flow of                    | A Heartbeat message is  |                            |

| client messages for<br>longer than the<br>HeartBtInt period. | received. |  |
|--------------------------------------------------------------|-----------|--|
| One HeartBeat<br>message is sent<br>[MsgType 35=0].          |           |  |

| ID #: ADM-05 Type:<br>Administrative |                                                                                               |                                         | Class: Optional                                                                                                    | Co-ordinated Test: N      |  |  |  |
|--------------------------------------|-----------------------------------------------------------------------------------------------|-----------------------------------------|----------------------------------------------------------------------------------------------------|---------------------------|--|--|--|
| Desc                                 | Description: Client initiates a Resend Request.                                               |                                         |                                                                                                    |                           |  |  |  |
| Comr                                 | nents: This t                                                                                 | test case is recom                      | nmended.                                                                                                    |                           |  |  |  |
|                                      |                                                                                               |                                         | Prerequisites                                                                                                    |                           |  |  |  |
|                                      |                                                                                               | st be established.<br>ateway logs for m | odifications.                                                                                                    |                           |  |  |  |
| #                                    | Тос                                                                                           | st Steps                                | Expe                                                                                                    | cted Results              |  |  |  |
| #                                    | 165                                                                                           | si Sieps                                | Order Entry – FIX                                                                                                    | Market Information - HSVF |  |  |  |
| 1                                    | <u>Client:</u> Sends 6 orders to<br>be booked.<br>6 [MsgType 35=D]<br>messages are sent.      |                                         | Orders are accepted and<br>booked.<br>6 Execution Report<br>messages [MsgType 35=8]<br>are sent with [OrdStatus<br>39=0].                                                                                   | 1                         |  |  |  |
| 2                                    | <u>Client:</u> logs<br>the connec<br>[MsgType<br>message is                                   | 35=5]                                   | A [MsgType 35=5]<br>message is sent back.                                                                                                    |                           |  |  |  |
| 3                                    | a Resend F<br>4 last exect<br>A [MsgTyp<br>messages<br>[BeginSeq]<br>than the se<br>number in | ,                                       | Logon is accepted and<br>session is re-established.<br>A Logon message is sent<br>to the client [MsgType<br>35=A].<br>Retransmits 4 requested<br>messages.<br>Original messages with<br>[PossdupFlag 43=Y]. |                           |  |  |  |

| ID #: AI | DM-06                                                                                                    | <b>Type:</b><br>Administrative | Class: Optional       | Co-c    | ordinated Test: N         |
|----------|----------------------------------------------------------------------------------------------------|--------------------------------|-----------------------|---------|---------------------------|
| Descrip  | tion: Conr                                                                                                    | necting with a Send            | derCompID and using a | a defin | ed SenderSubID.           |
| Comme    | ents: None                                                                                                    |                                |                       |         |                           |
|          |                                                                                                    |                                | Prerequisites         |         |                           |
| 1.       | The Marke                                                                                                    | t for instrument IN            | ST1 must be set to 10 | [2.00 - | - 2.50].                  |
| 2.       | Group stat                                                                                                    | e is 'Continuous T             | rading' mode.         |         |                           |
| 3.       | <ol> <li>Client should have a SenderCompID along with one or more SenderSubIDs already<br/>defined: SBD1 SBD2</li> </ol> |                                |                       |         |                           |
| #        | Expected Results                                                                                                    |                                |                       |         |                           |
| #        | # Test Steps                                                                                                    |                                | Order Entry – FIX     |         | Market Information - HSVF |

| 1 | <u>Client</u> : Establishes a Fix<br>Session.<br>Sends a Logon<br>[MsgType 35=A].<br>With 49 SenderCompID<br>49=CMPIDX.                                                        | Logon is accepted and<br>session is established.<br>A message [MsgType<br>35=A] is sent to the Client.                                                                                              |                                                           |
|---|----------------------------------------------------------------------------------------------------|----------------------------------------------------------------------------------------------------|-----------------------------------------------------------|
| 2 | <u>Client</u> : Enters a Sell<br>Market Order for 20<br>contracts for INST1.<br>Sends a [MsgType<br>35=D] with<br>[SenderSubID<br>56=SBD1].<br>SenderSubID SBDx is<br>defined. | The order is accepted.<br>A [MsgType 35=8,<br>39=0,<br>57=SBDx] is sent.<br>The order is partially<br>traded.<br>A [MsgType 35=8] is sent<br>with<br>[OrderStatus 39=1 and<br>TargetSubID 57=SBD1]. | Quote or Market Depth sent.<br>A C message is sent.       |
| 3 | <u>Client</u> : Cancels the<br>previous order.<br>Sends a [MsgType<br>35=F] with<br>[SenderSubID<br>56=SBD1].                                                                  | The remainder of the order<br>is cancelled.<br>A [MsgType 35=8] is sent<br>with<br>[OrderStatus 39=4,<br>LeavesQty 151=0 and<br>TargetSubID 57=SBD1].                                               | Quote or Market Depth sent.<br>An F or H message is sent. |

|                |                                                                                        | <b>Type:</b><br>Administrative | Class: Optional                                                                                                    | Co-ordinated Test: N                                   |  |  |  |
|----------------|----------------------------------------------------------------------------------------|--------------------------------|----------------------------------------------------------------------------------------------------|--------------------------------------------------------|--|--|--|
| Descrip        | <b>Description:</b> Connecting with a SenderCompID and using an undefined SenderSubID. |                                |                                                                                                    |                                                        |  |  |  |
| Comme          | Comments:                                                                              |                                |                                                                                                    |                                                        |  |  |  |
|                |                                                                                        |                                | Prerequisites                                                                                                    |                                                        |  |  |  |
| 1.<br>2.<br>3. | Group stat<br>Client sho                                                               | te is 'Continuous <sup>-</sup> | NST1 must be set to 10 [2.00<br>Frading' mode.<br>rCompID along with one or r                                                                                              |                                                        |  |  |  |
| #              | Та                                                                                     | at Stone                       | Expe                                                                                                    | cted Results                                           |  |  |  |
| #              | l                                                                                      | est Steps                      | Order Entry – FIX                                                                                                    | Market Information - HSVF                              |  |  |  |
| 1              | Session.<br>Sends a<br>[MsgType                                                        | e 35=A]<br>SenderCompID        | Logon is accepted and<br>session is established.<br>A message [MsgType<br>35=A] is sent to the Client.                                                                     |                                                        |  |  |  |
| 2              | Market C<br>contracts<br>Sends a<br>35=D] wi<br>[SenderS<br>56=SBD                     | SubID<br>x].<br>ubID SBDx is   | The order is accepted.<br>A [MsgType 35=8,<br>39=0,<br>57=SBDx] is sent.<br>The order is partially<br>traded.<br>A [MsgType 35=8] is sent<br>with<br>[OrderStatus 39=1 and | Quote or Market Depth sent.<br>A C/CF message is sent. |  |  |  |

|   |                                                                                                    | TargetSubID 57=SBDx].<br>Default user will be<br>associated with this<br>execution report<br>(SenderCompID=CMPIDX).                                   |                                                                    |
|---|----------------------------------------------------------------------------------------------------|----------------------------------------------------------------------------------------------------|--------------------------------------------------------------------|
| 3 | <u>Client</u> : Cancels the<br>previous order.<br>Sends a [MsgType<br>35=F] with<br>[SenderSubID<br>56=SBDx]. | The remainder of the order<br>is cancelled.<br>A [MsgType 35=8] is sent<br>with<br>[OrderStatus 39=4,<br>LeavesQty 151=0 and<br>TargetSubID 57=SBDx]. | Quote or Market Depth sent.<br>An F/FF or H/HF message is<br>sent. |

| ID #: ADM-08 Type:<br>Administrativ |                                                                                                   | <b>Type:</b><br>Administrative                                                                | Class: Optional                                                                                                    | Co-ordinated Test: N                                               |  |  |  |  |
|-------------------------------------|---------------------------------------------------------------------------------------------------|-----------------------------------------------------------------------------------------------|----------------------------------------------------------------------------------------------------|--------------------------------------------------------------------|--|--|--|--|
| Descrip                             | <b>Description:</b> Multiple connections with more than one SenderCompID and without SenderSubID. |                                                                                               |                                                                                                    |                                                                    |  |  |  |  |
| Comme                               | nts: None                                                                                         |                                                                                               |                                                                                                    |                                                                    |  |  |  |  |
|                                     |                                                                                                   |                                                                                               | Prerequisites                                                                                                    |                                                                    |  |  |  |  |
| 2.                                  | Group stat                                                                                        | e is 'Continuous T<br>Jld have two Send                                                       | erCompIDs along with or                                                                                                    | without SenderSubIDs already                                       |  |  |  |  |
| #                                   | Те                                                                                                | st Steps                                                                                      | · · · · · ·                                                                                                    | ected Results                                                      |  |  |  |  |
|                                     |                                                                                                   | -                                                                                             | Order Entry – FIX                                                                                                    | Market Information - HSVF                                          |  |  |  |  |
| 1                                   | Sessions<br>Sends a<br>[MsgType<br>With Ser<br>49=CMP<br>Sends a<br>[MsgType                      | Logon<br>e 35=A]<br>nderCompID<br>IDX1.<br>Logon<br>e 35=A]<br>SenderCompID                   | Logons are accepted and<br>sessions are established.<br>A message [MsgType<br>35=A] is sent to the Clien<br>for each logon.                                                                                                   |                                                                    |  |  |  |  |
| 2                                   | Market O<br>contracts<br>through e                                                                | rders for 20<br>for INST1<br>each session.<br>[MsgType<br>th<br>CompID<br>IDX1 and<br>IDX2 ]. | Orders are accepted in<br>each session.<br>2 [MsgType 35=8,<br>39=0, 56= CMPIDX1 and<br>CMPIDX2] are sent.<br>Orders are partially traded<br>2 [MsgType 35=8] is sen<br>with<br>[OrderStatus 39=1, 56=<br>CMPIDX1 and CMPIDX2 | <b>d</b> .<br>t                                                    |  |  |  |  |
| 3                                   | previous<br>Sends a [<br>35=F] wit<br>[SenderC                                                    | orders.<br>[MsgType<br>h<br>CompID<br>IDX1 and                                                | The remainder of each<br>order is cancelled.<br>A [MsgType 35=8] is sent<br>with [OrderStatus 39=4,<br>LeavesQty 151=0 and<br>56= CMPIDX1 and<br>CMPIDX2].                                                                    | Quote or Market Depth sent.<br>An F/FF or H/HF message is<br>sent. |  |  |  |  |

## 5.2 Order Creation Test Cases

| ID #: ORD-01 |                                                                                                    | <b>Type:</b> Order Creation                                           | Class: Optional                                                                                                    | Co-ordinated Test: N                                                                                            |  |  |  |  |  |
|--------------|----------------------------------------------------------------------------------------------------|-----------------------------------------------------------------------|----------------------------------------------------------------------------------------------------|----------------------------------------------------------------------------------------------------|--|--|--|--|--|
|              | <b>Description:</b> Entering a Market Order Top that gets partially filled; the remaining quantity is booked at a Limit price. |                                                                       |                                                                                                    |                                                                                                    |  |  |  |  |  |
| Comme        | Comments: None.                                                                                                    |                                                                       |                                                                                                    |                                                                                                    |  |  |  |  |  |
|              |                                                                                                    |                                                                       | Prerequisites                                                                                                    |                                                                                                    |  |  |  |  |  |
|              | must be in the Book.                                                                                                    |                                                                       |                                                                                                    |                                                                                                    |  |  |  |  |  |
|              | Expected Results                                                                                                    |                                                                       |                                                                                                    |                                                                                                    |  |  |  |  |  |
| #            | Ie                                                                                                    | est Steps                                                             | Order Entry – FIX                                                                                                    | Market Information - HSVF                                                                                       |  |  |  |  |  |
| 1            | Market C<br>contracts<br>INST1.<br>Sends a                                                                                     | Inder for 20<br>for instrument<br>[MsgType<br>essage with<br>a 40=1]. | Order is accepted.<br>A [MsgType 35=8]<br>message is sent with<br>[OrdStatus 39=0],<br>[OrderQty 38=20].<br>Trade 12@2.00.<br>A [MsgType 35=8]<br>message is sent with<br>[LastShares 32=12],<br>[LastPx 31=2.00],<br>[LeavesQty 151=8].<br>Remaining 8@2.00 is<br>booked. | Quote or Market Depth sent.<br>An F/FF or H/HF message is<br>sent.<br>Trade is sent.<br>A C/CF message is sent. |  |  |  |  |  |

| ID #: ORD-02                                                                                   |                                                                       | <b>Type:</b> Order Creation                                                                                        | Class: Mandatory                                                                                                    | Co-ordinated Test: N                                                                                         |
|------------------------------------------------------------------------------------------------|-----------------------------------------------------------------------|----------------------------------------------------------------------------------------------------|----------------------------------------------------------------------------------------------------|----------------------------------------------------------------------------------------------------|
|                                                                                                | tion: Enter<br>ens the po                                             |                                                                                                    | at gets partially filled; the re                                                                                                    | maining quantity is booked. The                                                                              |
| Comme                                                                                          | nts: None                                                             |                                                                                                    |                                                                                                    |                                                                                                    |
|                                                                                                |                                                                       |                                                                                                    | Prerequisites                                                                                                    |                                                                                                    |
| <ol> <li>The market for instrument I</li> <li>Group for instrument INST<sup>2</sup></li> </ol> |                                                                       |                                                                                                    | -                                                                                                    | -                                                                                                    |
| #                                                                                              | Те                                                                    | st Steps                                                                                                    | Expect<br>Order Entry – FIX                                                                                                    | ted Results<br>Market Information - HSVF                                                                     |
| 1                                                                                              | order 15@<br>Position,<br>INST1.<br>Sends a [<br>35=D] me<br>[OrdType | <b>20.20, Open</b><br>for instrumentAfor instrumentIII[MsgType<br>essage with[III]a40=2],<br>ose 77=0].A[III][III] | Order is accepted.<br>[MsgType 35=8]<br>nessage is sent with<br>OrdStatus 39=0],<br>OrderQty 38=15].<br>Grade 10@0.20.<br>[MsgType 35=8]<br>nessage is sent with<br>LastShares 32=10],<br>OrdStatus 39=1], [LastPx<br>21=0.20], [LeavesQty | Quote or Market Depth sent.<br>An F/FF or H/HF message is<br>sent.<br>Trade sent.<br>A C/CF message is sent. |

| 151=5].                                                              |
|----------------------------------------------------------------------|
| Remaining 5@0.20 is<br>booked, Buyer Clearing<br>Data=Open Position. |

| ID #: ORD-03 |                                                                                                    | <b>Type:</b> Order Creation                                                                      | Class: Mandatory                                                                                                    | Co-ordinated Test: N                                                                                |  |  |  |  |  |
|--------------|----------------------------------------------------------------------------------------------------|--------------------------------------------------------------------------------------------------|----------------------------------------------------------------------------------------------------|----------------------------------------------------------------------------------------------------|--|--|--|--|--|
| is good      | <b>Description:</b> Entering a limit order that gets totally filled. The order closes the position. The order is good until cancelled by the trader. |                                                                                                  |                                                                                                    |                                                                                                    |  |  |  |  |  |
| Comme        | nts: None                                                                                                    |                                                                                                  |                                                                                                    |                                                                                                    |  |  |  |  |  |
|              |                                                                                                    |                                                                                                  | Prerequisites                                                                                                    |                                                                                                    |  |  |  |  |  |
|              |                                                                                                    |                                                                                                  | must be set to [12@200.00<br>be in 'Continuous Trading'                                                                                                    | -                                                                                                   |  |  |  |  |  |
| #            | То                                                                                                    | st Steps                                                                                         | Expec                                                                                                    | ted Results                                                                                         |  |  |  |  |  |
| "            | 16                                                                                                    | 51 01003                                                                                         | Order Entry – FIX                                                                                                    | Market Information - HSVF                                                                           |  |  |  |  |  |
| 1            | order 120<br>Close Po<br>instrumer<br>Sends a<br>35=D] me<br>[OrdType                                                                                | @200.00,<br>sition, for<br>nt INST1.<br>[MsgType [<br>essage with<br>a 40=2],<br>pse 77=C].<br>F | Order is accepted.<br>A [MsgType 35=8]<br>message is sent with<br>OrdStatus 39=0],<br>OrderQty 38=12].<br>Trade 12@200.00, seller<br>elearing data=Close<br>Position.<br>A [MsgType 35=8] is sent<br>with [LastShares 32=12],<br>LastPx 31=200.00],<br>OrdStatus 39=2]<br>LeavesQty 151=0]. | Quote or Market Depth sent.<br>An F or H message is sent.<br>Trade sent.<br>A C/CF message is sent. |  |  |  |  |  |

| ID #: OF | ID #: ORD-04 Type: Order<br>Creation                                                                                             |                                                                                                    | Class: Optional                                                                                                    | Co-ordinated Test: N                                |  |
|----------|----------------------------------------------------------------------------------------------------|----------------------------------------------------------------------------------------------------|----------------------------------------------------------------------------------------------------|-----------------------------------------------------|--|
|          |                                                                                                    | 0                                                                                                    | at gets booked. The order is ation is using the right date                                                                                                    | good until a specific date. This format 'YYYYMMDD'. |  |
| Comme    | nts: None                                                                                                    |                                                                                                    |                                                                                                    |                                                     |  |
|          |                                                                                                    |                                                                                                    | Prerequisites                                                                                                    |                                                     |  |
|          |                                                                                                    |                                                                                                    | must be set to [10@200.00<br>be in 'Continuous Trading'                                                                                                    | _                                                   |  |
| #        | То                                                                                                    | st Steps                                                                                                    | Expected Results                                                                                                    |                                                     |  |
| #        | Te                                                                                                    | si sieps                                                                                                    | Order Entry – FIX                                                                                                    | Market Information - HSVF                           |  |
| 1        | order 12@<br>until Date<br>before the<br>expiry wit<br>number le<br>(ex.: Dec<br>March 2 <sup>nd</sup><br>instrumer<br>Sends a j | 201.40, Goodba with a datega instrumentgh a daygess than 12g10 <sup>th</sup> , June 5 <sup>th</sup> ,gg', forg | Order is accepted and<br>booked at 201.40 and is<br>good until the date chosen.<br>A [MsgType 35=8] is sent<br>with [OrdStatus 39=0],<br>TimeInForce 59=6],<br>ExpireDate<br>432=YYYYMMDD]. |                                                     |  |

| 432=YYYMMDD]. |
|---------------|
|---------------|

| ID #: OF | RD-05                                                                 | <b>Type:</b> Order Creation | Class: Optional                                                           | Co-ordinated Test: N      |  |
|----------|-----------------------------------------------------------------------|-----------------------------|---------------------------------------------------------------------------|---------------------------|--|
| Descrip  | tion: Ente                                                            | ring an 'Immediate          | or Cancel' order that gets ca                                             | ncelled.                  |  |
| Comme    | nts: None                                                             |                             |                                                                           |                           |  |
|          |                                                                       |                             | Prerequisites                                                             |                           |  |
| The ma   | rket for inst                                                         | rument INST1 mu             | st be set to [12@2.00 – 10@2                                              | 2.50].                    |  |
| #        | Toot Stone                                                            |                             | Expected Results                                                          |                           |  |
| #        | Te                                                                    | st Steps –                  | Order Entry – FIX                                                         | Market Information - HSVF |  |
| 1        | 'Immedia<br>order 100<br>instrumer<br>Sends a<br>35=D] me<br>[OrdType | te of Cancel'<br>2.50 for   | Order is cancelled.<br>A [MsgType 35=8] is sent<br>with [OrdStatus 39=4]. |                           |  |

| ID #: ORD-06 |                                                                         | <b>Type:</b> Order Creation                                                                                                    | Class: Optional                                                                                                    | Co-ordinated Test: N                                                                                                    |  |  |  |  |  |
|--------------|-------------------------------------------------------------------------|----------------------------------------------------------------------------------------------------|----------------------------------------------------------------------------------------------------|----------------------------------------------------------------------------------------------------|--|--|--|--|--|
| Descrip      | tion: Ente                                                              | ring an 'Immediate                                                                                                    | or Cancel' order that gets                                                                                                    | s partially filled.                                                                                                    |  |  |  |  |  |
| Comme        | Comments: None.                                                         |                                                                                                    |                                                                                                    |                                                                                                    |  |  |  |  |  |
|              |                                                                         |                                                                                                    | Prerequisites                                                                                                    |                                                                                                    |  |  |  |  |  |
| The ma       | rket for inst                                                           | rument INST1 mus                                                                                                    | st be set to [12@2.00 – 10                                                                                                    | 0@2.50].                                                                                                    |  |  |  |  |  |
| #            | Те                                                                      | st Steps                                                                                                    | Exp                                                                                                    | ected Results                                                                                                    |  |  |  |  |  |
| #            |                                                                         | 31 01003                                                                                                    | Order Entry – FIX                                                                                                    | Market Information - HSVF                                                                                                    |  |  |  |  |  |
| 1            | 'Immedia<br>order 15@<br>instrumer<br>Sends a [<br>35=D] me<br>[OrdType | te or Cancel'<br>@2.00 for<br>INST1.<br>[MsgType 1<br>essage with<br>a 40=2] and<br>orce 59=3].<br>[<br>[<br>E<br>E<br>E<br>E<br>E<br>E<br>E<br>E<br>E<br>E<br>E<br>E<br>E | Order is accepted.<br>A [MsgType 35=8] is sent<br>with [OrdStatus 39=0].<br>Order is partially filled<br>12@2.00 and the<br>emaining quantity is<br>cancelled.<br>A [MsgType 35=8] is sent<br>with [LastShares 32=15],<br>LastPx 31=2.00],<br>TimeInForce<br>59=3],[OrdStatus 39=1].<br>Remaining quantity is<br>cancelled.<br>A [MsgType 35=8] is sent<br>with [OrdStatus 39=4]. | sent.<br>Trade sent.<br><i>A C/CF message is sent.</i><br>Quote or Market Depth sent.<br><i>An F/FF or H/HF message is</i><br><i>sent.</i> |  |  |  |  |  |

| ID #: ORD-07 |                                                                      | <b>Type:</b> Order Creation                                                 | Class: Optional                                                                     | Со-ог  | dinated Test: N                                                    |
|--------------|----------------------------------------------------------------------|-----------------------------------------------------------------------------|-------------------------------------------------------------------------------------|--------|--------------------------------------------------------------------|
| Descrip      | tion: Ente                                                           | ring a House limit o                                                        | order.                                                                              |        |                                                                    |
| Comme        | nts: None                                                            |                                                                             |                                                                                     |        |                                                                    |
|              |                                                                      |                                                                             | Prerequisites                                                                       |        |                                                                    |
| The mai      | ket for inst                                                         | rument INST1 mu                                                             | st be set to [10@2.00                                                               | – 10@: | 2.50].                                                             |
| #            | # Test Otema                                                         |                                                                             | Expected Results                                                                    |        |                                                                    |
| #            | Te                                                                   | st Steps –                                                                  | Order Entry – Fl                                                                    | X      | Market Information - HSVF                                          |
| 1            | Order Bu<br>House, fo<br>INST1.<br>Sends a [<br>35=D] me<br>[Rule80A | y 100@2.40, H<br>or instrument ,<br>[MsgType<br>essage with<br>ombinedOrdTy | Order is accepted and<br>booked.<br>A [MsgType 35=8] is s<br>with [OrdStatus 39=0]. | sent   | Quote or Market Depth sent.<br>An F/FF or H/HF message is<br>sent. |

| <b>ID #:</b> ORD-8 |                                                                     | <b>Type:</b> Order Creation               | Class: Optional                                                                       | Co-ordinated Test: N                                               |  |  |
|--------------------|---------------------------------------------------------------------|-------------------------------------------|---------------------------------------------------------------------------------------|--------------------------------------------------------------------|--|--|
| Descrip            | tion: Enter                                                         | ring a limit order v                      | with an Account.                                                                      |                                                                    |  |  |
| Comme              | nts: None                                                           |                                           |                                                                                       |                                                                    |  |  |
|                    |                                                                     |                                           | Prerequisites                                                                         |                                                                    |  |  |
| The ma             | The market for instrument INST1 must be set to [10@2.00 – 10@2.50]. |                                           |                                                                                       |                                                                    |  |  |
| #                  | Task Of an                                                          |                                           | Expected Results                                                                      |                                                                    |  |  |
| #                  | Ie                                                                  | st Steps                                  | Order Entry – FIX                                                                     | Market Information - HSVF                                          |  |  |
| 1                  | Order Sel<br>with an A<br>Number,<br>INST1.<br>Sends a              | for instrument<br>[MsgType<br>essage with | Order is accepted and<br>booked.<br>A [MsgType 35=8] is ser<br>with [OrdStatus 39=0]. | Quote or Market Depth sent.<br>An F/FF or H/HF message is<br>sent. |  |  |

| ID #: Of | RD-9                                                                | <b>Type:</b> Order Creation | Class: Optional                                                                        | Co-ordinated Test: N                                               |  |  |  |
|----------|---------------------------------------------------------------------|-----------------------------|----------------------------------------------------------------------------------------|--------------------------------------------------------------------|--|--|--|
| Descrip  | tion: Ente                                                          | ring a limit order v        | with a Text.                                                                           |                                                                    |  |  |  |
| Comme    | ents: None                                                          |                             |                                                                                        |                                                                    |  |  |  |
|          | Prerequisites                                                       |                             |                                                                                        |                                                                    |  |  |  |
| The ma   | The market for instrument INST1 must be set to [10@2.00 – 10@2.50]. |                             |                                                                                        |                                                                    |  |  |  |
| #        | То                                                                  | at Stone                    | Exp                                                                                    | ected Results                                                      |  |  |  |
| #        | Test Steps                                                          |                             | Order Entry – FIX                                                                      | Market Information - HSVF                                          |  |  |  |
| 1        |                                                                     | ,                           | Order is accepted and<br>booked.<br>A [MsgType 35=8] is sent<br>with [OrdStatus 39=0]. | Quote or Market Depth sent.<br>An F/FF or H/HF message is<br>sent. |  |  |  |

| Sends a [MsgType<br>35=D] message with<br>[Text 58=HelloLSE]. |  |  |
|---------------------------------------------------------------|--|--|
|---------------------------------------------------------------|--|--|

| <b>ID #:</b> ORD-10               |                                                              | <b>Type:</b> Order Creation                                                                                                    | Class: Optional                                                                                                    | Co-ordinated Test: N             |  |  |  |  |
|-----------------------------------|--------------------------------------------------------------|----------------------------------------------------------------------------------------------------|----------------------------------------------------------------------------------------------------|----------------------------------|--|--|--|--|
| Description                       | Description: Trading a Strategy (Trade in the strategy book) |                                                                                                    |                                                                                                    |                                  |  |  |  |  |
| Comments                          | : None.                                                      |                                                                                                    |                                                                                                    |                                  |  |  |  |  |
|                                   |                                                              |                                                                                                    | Prerequisites                                                                                                    |                                  |  |  |  |  |
| 2. The<br>3. The<br>4. The        | e marke<br>marke                                             | t for instrument INS<br>t for instrument INS                                                                                                    | ST24 must be set to [10@2                                                                                                    | st be set to [5@3.20 – 10@3.30]. |  |  |  |  |
| #                                 | Te                                                           | st Steps —                                                                                                    | Expe                                                                                                    | cted Results                     |  |  |  |  |
| "                                 | 10                                                           |                                                                                                    | Order Entry – FIX                                                                                                    | Market Information - HSVF        |  |  |  |  |
| Or<br>ins<br>Se<br>35<br>[S<br>16 | rder Sel<br>strumer<br>ends a [<br>5=D] me<br>ecurity        | II 10@2.00 for<br>the INST24.<br>IMsgType<br>Imssage, with<br>Type<br>Imscription<br>Imscription<br>Imscrinto<br>Imscription<br>Imscription | Order is accepted and<br>booked.<br>A [MsgType 35=8]<br>message is sent with<br>OrdStatus 39=0], [CIOrdID<br>11=abc].<br>An execution report for the<br>Strategy is sent.<br>A [MsgType 35=8]<br>message is sent with<br>OrdStatus 39=2], [CIOrdID<br>11=abc],<br>MultipleReportingType<br>142=3]<br>An Execution report for<br>each Leg is sent:<br>A [MsgType 35=8]<br>message is sent with<br>OrdStatus 39=2], [CIOrdID<br>11=abc],<br>MultipleReportingType<br>142=2] | (PriceIndicatorMarker = 'P')     |  |  |  |  |

| ID #: OF | RD-11                                                                                | <b>Type:</b> Order Creation | Class: Optional              | Co-ordinated Test: N |
|----------|--------------------------------------------------------------------------------------|-----------------------------|------------------------------|----------------------|
| Descrip  | tion: Trad                                                                           | ing a Strategy agai         | nst its leg markets (Implied | Trade)               |
| Comme    | ents: None                                                                           |                             |                              |                      |
|          |                                                                                      |                             | Prerequisites                |                      |
| 1.       | Instrument INST24 is a strategy (spread INST22 – INST23) with legs INST22 and INST23 |                             |                              |                      |
| 2.       | The market for instrument INST22 must be set to [10@2.00 – 10@2.50].                 |                             |                              |                      |
| 3.       | The market for instrument INST23 must be set to [5@1.00 – 5@1.50].                   |                             |                              |                      |
| 4.       | The market for the spread INST24 must be set to [15@0.60 – 15@1.60].                 |                             |                              |                      |
| 5.       | The implied market on INST24 is $[5@0.50 - 5@1.50]$ .                                |                             |                              |                      |
| #        | Test Steps Expected Results                                                          |                             |                              | ted Results          |

|   |                                                                                                    | Order Entry – FIX                                                                                                    | Market Information - HSVF                                                                                                    |
|---|----------------------------------------------------------------------------------------------------|----------------------------------------------------------------------------------------------------|----------------------------------------------------------------------------------------------------|
| 1 | <u>Client</u> : Enters a limit<br>Order Buy 5@1.50 for<br>instrument INST24.<br>Sends a [MsgType<br>35=D] message, with<br>[SecurityType<br>167=STR]. [ClOrdID<br>11=abc]. | Order is accepted and<br>traded.<br>A [MsgType 35=8]<br>message is sent with<br>[OrdStatus 39=0], [CIOrdID<br>11=abc].<br>An execution report for the<br>Strategy is sent.<br>A [MsgType 35=8]<br>message is sent with<br>[OrdStatus 39=2], [CIOrdID<br>11=abc],<br>[MultipleReportingType<br>442=3]<br>An Execution report for<br>each Leg is sent:<br>A [MsgType 35=8]<br>message is sent with<br>[OrdStatus 39=2], [CIOrdID<br>11=abc],<br>[MultipleReportingType<br>442=2] | Quote or Market Depth sent.<br>An FS or HS message is sent.<br>Leg Trades are sent<br>A C/CF messages are sent.<br>(PriceIndicatorMarker = 'I')<br>NOTE:<br>For the strategy, no CS<br>message is broadcasted. |

|         |                                                                                               | <b>Type:</b> Order Creation                                                           | Class: Optional                                                                                                    | Co-ordinated Test: N                                                                                         |  |  |  |  |
|---------|-----------------------------------------------------------------------------------------------|---------------------------------------------------------------------------------------|----------------------------------------------------------------------------------------------------|----------------------------------------------------------------------------------------------------|--|--|--|--|
| Descrip | <b>Description:</b> Entering a Stop Order and being able to handle it when it gets triggered. |                                                                                       |                                                                                                    |                                                                                                    |  |  |  |  |
| Comme   | nts: None                                                                                     |                                                                                       |                                                                                                    |                                                                                                    |  |  |  |  |
|         | Prerequisites                                                                                 |                                                                                       |                                                                                                    |                                                                                                    |  |  |  |  |
| 2.      | The marke                                                                                     |                                                                                       | top Order<br>ST21 must be set to [30@2<br>day's close on INST21 mu                                                                                                    | -                                                                                                    |  |  |  |  |
| #       | То                                                                                            | at Stone                                                                              | Expec                                                                                                    | ted Results                                                                                                  |  |  |  |  |
| #       | Te                                                                                            | st Steps —                                                                            | Order Entry – FIX                                                                                                    | Market Information - HSVF                                                                                    |  |  |  |  |
| 1       | Stop Ord<br>instrumen<br>trigger pri<br>Sends a<br>35=D] me                                   | er 9@2.00 for<br>ht INST21,<br>ice @2.10.<br>[MsgType<br>essage, with<br>99=2.10] and | Order is accepted and<br>booked.<br>A [MsgType 35=8]<br>message is sent with<br>OrdStatus 39=0] and<br>OrdType 40=4].                                                                                                    | Quote or Market Depth sent.<br>An F/FF or H/HF message is<br>sent.                                           |  |  |  |  |
| 2       | Client:En<br>on INST2<br>25@2.00                                                              | 21 to Sell c<br>. a<br>T<br>a<br>r<br>b<br>F<br>tu                                    | Order is accepted and 25<br>contracts are traded @2.00<br>against the booked order.<br>The client order is triggered<br>and traded 5@2.00. The<br>emaining 4 contracts are<br>booked @2.00.<br>For the Stop order being<br>riggered:<br>A [MsgType 35=8]<br>message is sent with | Quote or Market Depth sent.<br>An F/FF or H/HF message is<br>sent.<br>Trade sent.<br>A C/CF message is sent. |  |  |  |  |

| [OrdStatus 39=0], [OrdType 40=2].                             |
|---------------------------------------------------------------|
| For the partial Trade:                                        |
| A [MsgType 35=8]<br>message is sent with<br>[OrdStatus 39=1]. |

| ID #: OF | RD-13                                                                    | <b>Type:</b> Order Creation                | Class: Optional                                                                                                    | Co-ordinated Test: N                                               |  |
|----------|--------------------------------------------------------------------------|--------------------------------------------|----------------------------------------------------------------------------------------------------|--------------------------------------------------------------------|--|
| Descrip  | tion: Ente                                                               | ring a limit order w                       | ith a Disclosed quantity.                                                                                                    |                                                                    |  |
| Comme    | nts: None                                                                |                                            |                                                                                                    |                                                                    |  |
|          |                                                                          |                                            | Prerequisites                                                                                                    |                                                                    |  |
|          |                                                                          |                                            | ST1 must be set to [10@2.00 is consistent in the system ru                                                                           | -                                                                  |  |
| #        | Test Steps                                                               | ct Stone                                   | Expected Results                                                                                                    |                                                                    |  |
| "        | 16                                                                       | si sieps                                   | Order Entry – FIX                                                                                                    | Market Information - HSVF                                          |  |
| 1        | Order Bu<br>with a dis<br>of 25 for i<br>INST1.<br>Sends a p<br>35=D] me | y 30@2.10<br>closed quantity<br>instrument | Order is accepted and<br>booked and only 25<br>contracts are shown.<br>A [MsgType 35=8]<br>message is sent with<br>[OrdStatus 39=0]. | Quote or Market Depth sent.<br>An F/FF or H/HF message is<br>sent. |  |

| <b>ID #:</b> ORD-14 |                                                 | <b>Type:</b> Order Creation | Class: Optional                                                                                                    | Co-ordinated Test: N                                                                                         |
|---------------------|-------------------------------------------------|-----------------------------|----------------------------------------------------------------------------------------------------|----------------------------------------------------------------------------------------------------|
| Descri              | ption: Enteri                                   | ng a limit order w          | ith a Minimum quantity.                                                                                                    |                                                                                                    |
| Comm                | ents: None.                                     |                             |                                                                                                    |                                                                                                    |
|                     |                                                 |                             | Prerequisites                                                                                                    |                                                                                                    |
| The ma              | arket for instr                                 | ument INST1 mu              | st be set to [10@2.00 – 10@2                                                                                                    | .50]                                                                                                    |
| #                   | Tos                                             | t Stons                     | Expecte                                                                                                    | ed Results                                                                                                   |
| #                   | Test Steps                                      |                             | Order Entry – FIX                                                                                                    | Market Information - HSVF                                                                                    |
| 1                   | Buy 30@2.<br>minimum quinstrument<br>Sends a [M | uantity of 10 for           | Order is eliminated<br>because there is no volume<br>to fill it at 2.10.<br>A [MsgType 35=8]<br>message is sent with<br>[OrdStatus 39=4].                                                               |                                                                                                    |
| 2                   | Buy 30@2.<br>minimum quinstrument<br>Sends a [M | uantity of 10 for           | Order is traded for 10 and<br>the remainder is booked for<br>20@2.50.<br>A [MsgType 35=8]<br>message is sent with<br>[OrdStatus 39=0].<br>A [MsgType 35=8]<br>message is sent with<br>[OrdStatus 39=1]. | Quote or Market Depth sent.<br>An F/FF or H/HF message is<br>sent.<br>Trade sent.<br>A C/CF message is sent. |

| <b>ID #:</b> O | ID #: ORD-015 Typ<br>Crea                                                                                                    |                                        | Class: Mandatory                                                                                                    | Co-ordinated Test: N                                               |  |  |  |  |
|----------------|----------------------------------------------------------------------------------------------------|----------------------------------------|----------------------------------------------------------------------------------------------------|--------------------------------------------------------------------|--|--|--|--|
| Descri         | Description: Entering a Market Top Order at limit price.                                                                                                    |                                        |                                                                                                    |                                                                    |  |  |  |  |
| Comm           | Comments: None.                                                                                                    |                                        |                                                                                                    |                                                                    |  |  |  |  |
|                |                                                                                                    |                                        | Prerequisites                                                                                                    |                                                                    |  |  |  |  |
| 1.             |                                                                                                    | for instrument IN<br>t be in the Book. | ST1 must be set to [12@0                                                                                                    | .0001 – 10@99999.5000]; no other                                   |  |  |  |  |
| 2.             | Group for in                                                                                                    | strument INST1                         | must be in 'Continuous Tra                                                                                                    | ading' mode.                                                       |  |  |  |  |
| #              | Τος                                                                                                    | t Steps                                | Exp                                                                                                    | Dected Results                                                     |  |  |  |  |
| #              | 163                                                                                                    | d Steps                                | Order Entry – FIX                                                                                                    | Market Information - HSVF                                          |  |  |  |  |
| 1              | Client: Enters a Buy<br>@0.0001 for 20 contracts<br>for instrument INST1.Sends a [MsgType 35=D]<br>message with [OrdType<br>40=2].Client: Enters a Sell<br>market for 12 contracts for<br>instrument INST1.Sends a [MsgType 35=D]<br> |                                        | Order is accepted.<br>A [MsgType 35=8]<br>message is sent with<br>[OrdStatus 39=0],<br>[OrderQty 38=20].                              | Quote or Market Depth sent.<br>An F/FF or H/HF message is<br>sent. |  |  |  |  |
|                |                                                                                                    |                                        | Trade 12@0.0001.<br>A [MsgType 35=8]<br>message is sent with<br>[LastShares 32=12],<br>[LastPx 31=0.0001],<br>[OrdStatus 39=2]        | Trade is sent.<br>A C/CF message is sent.                          |  |  |  |  |
| 2              | <u>Client</u> : Enters a Sell<br>@99999.5000 for 15<br>contracts for instrument<br>INST1.<br>Sends a [MsgType 35=D]<br>message with [OrdType<br>40=2].                                                                                |                                        | Order is accepted.<br>A [MsgType 35=8]<br>message is sent with<br>[OrdStatus 39=0],<br>[OrderQty 38=15].                              | Quote or Market Depth sent.<br>An F/FF or H/HF message is<br>sent. |  |  |  |  |
|                | instrument<br>Sends a [M                                                                                                    | 15 contracts for                       | Trade 15@99999.5000<br>A [MsgType 35=8]<br>message is sent with<br>[LastShares 32=12],<br>[LastPx 31=99999.5000],<br>[OrdStatus 39=2] | Trade is sent.<br>A C/CF message is sent.                          |  |  |  |  |

| <b>ID #:</b> ORD-16                                                                                                    | <b>Type:</b> Order<br>Creation | Class: Mandatory | Co-ordinated Test: N |  |  |  |
|----------------------------------------------------------------------------------------------------|--------------------------------|------------------|----------------------|--|--|--|
| <b>Description:</b> Entering a Market any price that gets partially filled; the remaining quantity is booked at a Limit price.                                     |                                |                  |                      |  |  |  |
| Comments: None.                                                                                                    | Comments: None.                |                  |                      |  |  |  |
| Prerequisites                                                                                                    |                                |                  |                      |  |  |  |
| <ol> <li>The market for instrument INST1 must be set to [12@2.000 – 10@2.50];</li> <li>Group for instrument INST1 must be in 'Continuous Trading' mode.</li> </ol> |                                |                  |                      |  |  |  |

| # | Test Steps                                                                                                    | Expect                                                                                                    | ed Results                                                         |
|---|----------------------------------------------------------------------------------------------------|----------------------------------------------------------------------------------------------------|--------------------------------------------------------------------|
| # | Test Steps                                                                                                    | Order Entry – FIX                                                                                                    | Market Information - HSVF                                          |
| 1 | <u>Client</u> Enters 1 order Buy<br>10@1.90 for 10 contracts<br>for instrument INST1.<br>Sends a [MsgType 35=D]<br>message with [OrdType<br>40=2].          | Order is accepted and<br>booked<br>A [MsgType 35=8]<br>message is sent with<br>[OrdStatus 39=0],<br>[OrderQty 38=20].                                                                                                    | Quote or Market Depth sent.<br>An F/FF or H/HF message is<br>sent. |
|   | <u>Client</u> : Enters a Sell<br>market any price for 25<br>contracts for instrument<br>INST1.<br>Sends a [MsgType 35=D]<br>message with [OrdType<br>40=V]. | 2 Trades 12@2.00 and<br>10@1.90<br>A [MsgType 35=8]<br>message is sent with<br>[OrdStatus 39=1].<br>[LastShares 32=12 and<br>32=10], [LastPx 31=2.00<br>and 1.9], [LeavesQty<br>151=13 and 3].<br>Remaining 3@1.9 is<br>booked. | Trade is sent.<br>A C/CF message is sent.                          |

| ID #: ORD-17 Type: Order<br>Creation                                                                              |                                                                                     | Class: Optional                                                                                                    | Co-ordinated Test: N                                                              |  |  |  |  |
|----------------------------------------------------------------------------------------------------|-------------------------------------------------------------------------------------|----------------------------------------------------------------------------------------------------|-----------------------------------------------------------------------------------|--|--|--|--|
| Description: E                                                                                                    | <b>Description:</b> Entering a Cross New Order Cross that is accepted and executed. |                                                                                                    |                                                                                   |  |  |  |  |
| Comments: N                                                                                                    | one.                                                                                |                                                                                                    |                                                                                   |  |  |  |  |
|                                                                                                    |                                                                                     | Prerequisites                                                                                                    |                                                                                   |  |  |  |  |
|                                                                                                    |                                                                                     | NST1 must be set to [100@                                                                                                    | @2.00 – 100@3.00]; no other orders                                                |  |  |  |  |
|                                                                                                    | e in the Book.                                                                      | 1 must be in 'Continuous T                                                                                                    | radina' mada                                                                      |  |  |  |  |
|                                                                                                    |                                                                                     |                                                                                                    | pected Results                                                                    |  |  |  |  |
| #                                                                                                    | Test Steps                                                                          | Order Entry – FIX                                                                                                    | Market Information - HSVF                                                         |  |  |  |  |
| Cross<br>contra<br>instru<br>Send<br>35=cj<br>[price<br><b>NoSi</b><br>and re<br>times:<br>Side<br>ClOrd<br>Accou | 54<br>IID 11<br>unt 1<br>unt Profile 8001<br>Close 77<br>58                         | Order is accepted.<br>Trade 20@2.00.<br>A [MsgType 35=8]<br>message is sent with<br>[OrdStatus 39=2],<br>[OrderQty 38=20].<br>[LastShares 32=20],<br>[LastPx 31=2.50],<br>[LeavesQty 151=0].<br>[NoSides 552 = 2],<br>[SpecialTradeInd 9459<br>=D]<br>and repeating block 2<br>times:<br>Side 54<br>ClOrdID 11<br>Account 1<br>Account Profile 8001 | Quote or Market Depth sent.<br>None.<br>Trade is sent.<br>A C/CF message is sent. |  |  |  |  |

|                  |                                                                                                    |                                                                                                    | Text 58<br>Rule 80A                                                                                                    |          |                                 |
|------------------|----------------------------------------------------------------------------------------------------|----------------------------------------------------------------------------------------------------|----------------------------------------------------------------------------------------------------|----------|---------------------------------|
|                  |                                                                                                    |                                                                                                    |                                                                                                    |          |                                 |
| ID #: OI         | RD-18                                                                                                    | <b>Type:</b> Order Creation                                                                                                    | Class: Optional                                                                                                    | Co-o     | ordinated Test: N               |
| Descrip          | otion: Enter                                                                                                    | ring a Cross New                                                                                                    | Order Cross that is rejed                                                                                                    | cted.    |                                 |
| Comme<br>spread. | ents: A way                                                                                                    | / to obtain the reje                                                                                                    | ection is to have the cros                                                                                                    | s ord    | er price outside the bid ask    |
|                  |                                                                                                    |                                                                                                    | Prerequisites                                                                                                    |          |                                 |
|                  | must be in                                                                                                    | the Book.                                                                                                    | IST1 must be set to [100<br>must be in 'Continuous <sup>-</sup>                                                                                                    |          | 00 – 100@3.00]; no other orders |
|                  |                                                                                                    |                                                                                                    |                                                                                                    |          | ed Results                      |
| #                | Test Steps                                                                                                    |                                                                                                    | Order Entry – FIX                                                                                                    | <u> </u> | Market Information - HSVF       |
| 1                | Cross Ord<br>contracts<br>instrumer<br>Sends a [<br>35=c] me<br>[price 44=<br><b>NoSides</b><br>and repea<br>times:<br>Side 54<br>CIOrdID<br>Account | der for 20<br>@ <b>3.50</b> for<br>nt INST1.<br>[MsgType<br>ssage with<br>=3.50],<br><b>552 = 2</b> ],<br>ting block 2<br>11<br>1<br>Profile 8001<br>se 77 | Order is Rejected.<br>Trade 20@2.00.<br>A [MsgType 35=8]<br>message is sent with<br>[ExexType 150=8],<br>[Text 58 = Cross order<br>outside bid/ask price<br>spread], | r is     | None.                           |

| <b>ID #:</b> OF | RD-19                                                                                                    | <b>Type:</b> Order Creation                            | Class: Optional                        | Co-or    | dinated Test: N                |
|-----------------|----------------------------------------------------------------------------------------------------|--------------------------------------------------------|----------------------------------------|----------|--------------------------------|
| Descrip         | tion: Ente                                                                                                    | ring New Committe                                      | ed Orders that are acc                 | epted a  | and then executed.             |
| committ         | <b>Comments:</b> A Committed Order must have a counterpart firm with an equal but opposite committed order in the book to trade against, for validation purposes the same firm will enter both sides of the committed transaction. |                                                        |                                        |          |                                |
|                 |                                                                                                    |                                                        | Prerequisites                          |          |                                |
|                 | The marke<br>must be in                                                                                                    |                                                        | ST1 must be set to [10                 | 00@2.0   | 0 – 100@3.00]; no other orders |
| 2.              | Group for i                                                                                                    | nstrument INST1 n                                      | nust be in 'Continuou                  | s Tradir | ig' mode.                      |
| #               | Та                                                                                                    | at Stone                                               |                                        | Expect   | ed Results                     |
| #               | re                                                                                                    | Test Steps Order Entry – FIX Market Information - HSVF |                                        |          | Market Information - HSVF      |
| 1               |                                                                                                    | <u> </u>                                               | Drder is accepted.<br>A [MsgType 35=8] |          | Quote or Market Depth sent.    |

|   | @ 2.50 for instrument<br>INST1.<br>Sends a [MsgType<br>35=D] message with<br>[OrdType 40 = C], [price<br>44=2.50], [Contra<br>Trader 337 =TBD*]                                                                     | message is sent with<br>[OrdStatus 39=0],<br>[ExexType 150=0],<br>[OrderQty 38=20]<br>[Contra Trader 337 = TBD*]                                                         | None.                                                                             |
|---|----------------------------------------------------------------------------------------------------|----------------------------------------------------------------------------------------------------|-----------------------------------------------------------------------------------|
| 2 | Client: Enter a New Sell<br>Order for 20 contracts<br>@ 2.50 for instrument<br>INST1.<br>Sends a [MsgType<br>35=D] message with<br>[OrdType 40 = C], [price<br>44=2.50], [Contra<br>Trader 337 =same as<br>step 1*] | Order is accepted.<br>A [MsgType 35=8]<br>message is sent with<br>[OrdStatus 39=2],<br>[ExexType 150=2],<br>[OrderQty 38=20]<br>[Contra Trader 337 = same<br>as step 1*] | Quote or Market Depth sent.<br>None.<br>Trade is sent.<br>A C/CF message is sent. |

| ID #: ORD-20 Type: Order<br>Creation |                                                                                                    | Class: Optional                                                                                                    | Co-ordina                                                                                                    | ated Test: N        |                                               |
|--------------------------------------|----------------------------------------------------------------------------------------------------|----------------------------------------------------------------------------------------------------|----------------------------------------------------------------------------------------------------|---------------------|-----------------------------------------------|
| Descrip                              | tion: Ente                                                                                                    | ring a New Commi                                                                                                    | tted Order that is rejec                                                                                                    | ted                 |                                               |
|                                      |                                                                                                    |                                                                                                    | t have a counterpart fi<br>against, for creating a                                                                                                 |                     | equal but opposite<br>one should be provided. |
|                                      |                                                                                                    |                                                                                                    | Prerequisites                                                                                                    |                     |                                               |
|                                      | The marke<br>must be in                                                                                                    |                                                                                                    | ST1 must be set to [10                                                                                                    | 0@2.00 -            | 100@3.00]; no other orders                    |
| 2.                                   | Group for i                                                                                                    | nstrument INST1 n                                                                                                    | nust be in 'Continuous                                                                                                    | Trading' m          | node.                                         |
| #                                    | То                                                                                                    | est Steps                                                                                                    |                                                                                                    |                     | lesults                                       |
| "                                    | 10                                                                                                    | 51 51695                                                                                                    | Order Entry – FI)                                                                                                    | ( <b>M</b>          | larket Information - HSVF                     |
| 1                                    | Order for           @ 2.50 fc           INST1.           Sends a [           35=D] me           [OrdType           44=2.50];           Trader 33 | 20 contracts<br>or instrument<br>[ $MsgType$<br>essage with<br>40 = C], [price<br>, [Contra<br>37 =] (leave tag<br>ty or do not | <b>Drder is rejected.</b><br>A [MsgType 35=8]<br>message is sent with<br>ExexType 150=8], [To<br>58 = Opposite firm mus<br>illed for committed ord | No.<br>ext<br>st be | uote or Market Depth sent.<br>ne.             |

| <b>ID #:</b> ORD-21              | <b>Type:</b> Order Creation | Class: Optional    | Co-ordinated Test: N            |  |
|----------------------------------|-----------------------------|--------------------|---------------------------------|--|
| Description:                     |                             |                    |                                 |  |
| 1. Group for instrue             | ment INST1 and ins          | trument INST2 must | be in 'Continuous Trading' mode |  |
| 2. Instrument Book must be clear |                             |                    |                                 |  |
| Comments: None.                  |                             |                    |                                 |  |

|    |                                                                                                    | Prerequisites                                               |                                                                                    |  |  |
|----|----------------------------------------------------------------------------------------------------|-------------------------------------------------------------|------------------------------------------------------------------------------------|--|--|
| 1. | <ol> <li>The market for instrument INST1 must be set to [100@2.00 – 100@3.00]; no other orders<br/>must be in the Book.</li> </ol> |                                                             |                                                                                    |  |  |
| 2. | Group for instrument INST?                                                                                                    | I must be in 'Continuous Tradir                             | ng' mode.                                                                          |  |  |
| #  | Test Stone                                                                                                    | Expect                                                      | ed Results                                                                         |  |  |
| #  | Test Steps                                                                                                    | Order Entry – FIX                                           | Market Information - HSVF                                                          |  |  |
| 1  | <u>Client:</u> Enters two<br>regular Buy/Sell orders<br>in order to create a<br>spread for instrument<br>INST1.                    | Orders are accepted and<br>booked and spread is<br>created. | Quote or Market Depth sent.<br>An F/FF or H/HF message is<br>sent                  |  |  |
| 2  | <u>Client:</u> Enters two<br>regular Buy/Sell orders<br>in order to create a<br>spread for instrument<br>INST2                     | Orders are accepted and booked and spread is created.       | Quote or Market Depth sent.<br>An F/FF or H/HF message is<br>sent                  |  |  |
| 3  | <u>Client:</u> Send a message<br>using instrument INST1<br>and INST2 for creating<br>a strategy STRAT1                             |                                                             |                                                                                    |  |  |
| 4  | <u>Client:</u> Enters a<br>committed order within<br>the spread specifying as<br>counter party BIT                                 | Order is accepted and traded.                               | Trade message is sent.<br>C<> message is sent with<br>Price Indicator Marker = "T" |  |  |

## 5.3 Order Cancellation Test Cases

| ID #: C | XL-01                                                          | <b>Type:</b> Order Cancellation     | Class: Mandatory                                                                                    | Co-ordinated Test: N                                               |  |  |
|---------|----------------------------------------------------------------|-------------------------------------|----------------------------------------------------------------------------------------------------|--------------------------------------------------------------------|--|--|
| Descri  | Description: Cancelling an order.                              |                                     |                                                                                                    |                                                                    |  |  |
| Comm    | ents: None.                                                    |                                     |                                                                                                    |                                                                    |  |  |
|         |                                                                |                                     | Prerequisites                                                                                       |                                                                    |  |  |
| The ma  | arket for instru                                               | ument INST1 mus                     | t be set to [10@2.00 – 10                                                                           | 0@2.50].                                                           |  |  |
| #       | Tee                                                            | t Stone                             | Expected Results                                                                                    |                                                                    |  |  |
| #       | Test Steps                                                     |                                     | Order Entry – FIX                                                                                   | Market Information - HSVF                                          |  |  |
| 1       | Sell Order 1<br>instrument I                                   | 0@2.20 for<br>NST1.<br>sgType 35=D] | Order is accepted and<br>booked.<br>One [MsgType 35=8]<br>message is sent with<br>[OrdStatus 39=0]. | Quote or Market Depth sent.<br>An F/FF or H/HF message is<br>sent. |  |  |
| 2       | <u>Client</u> : Cano<br>previous ord<br>Sends a [M<br>message. | der.<br>/sgType 35=F]               | Order is cancelled.<br>One [MsgType 35=8]<br>message is sent with<br>[OrdStatus 39=4].              | Quote or Market Depth sent.<br>An F/FF or H/HF message is<br>sent. |  |  |

| ID #: C  | CXL-02 <b>Type:</b> Order Cancellation                       |                                                         | Class: Mandatory                                                                                                    | Co-ordinated Test: N                                                                                         |
|----------|--------------------------------------------------------------|---------------------------------------------------------|----------------------------------------------------------------------------------------------------|----------------------------------------------------------------------------------------------------|
| Descri   | ption: Cance                                                 | elling a partially fill                                 | led order.                                                                                                    |                                                                                                    |
|          | ents: None.                                                  |                                                         |                                                                                                    |                                                                                                    |
|          |                                                              |                                                         | Prerequisites                                                                                                    |                                                                                                    |
| The ma   | arket for instr                                              | ument INST1 mus                                         | st be set to [10@2.00 – 10@                                                                                                    | 2.50].                                                                                                    |
| #        | Τος                                                          | t Steps                                                 | Expe                                                                                                    | cted Results                                                                                                 |
| <i>#</i> | 103                                                          |                                                         | Order Entry – FIX                                                                                                    | Market Information - HSVF                                                                                    |
| 1        | Buy Order 6<br>instrument                                    | ers a regular<br>60@2.50 for<br>INST1.<br>IsgType 35=D] | Order is accepted and<br>booked.<br>One [MsgType 35=8]<br>message is sent with<br>[OrdStatus 39=0].<br>Trade 10@2.50.<br>One [MsgType 35=8]<br>message is sent with<br>[OrdStatus 39=1] and<br>[LeavesQty 151=50]. | Quote or Market Depth sent.<br>An F/FF or H/HF message is<br>sent.<br>Trade sent.<br>A C/CF message is sent. |
| 2        | <u>Client</u> : Can<br>previous or<br>Sends a [M<br>message. |                                                         | The remainder of the order<br>is cancelled.<br>One [MsgType 35=8]<br>message is sent with<br>[OrdStatus 39=4],<br>[OrderQty 38=30] and<br>[LeavesQty 151=0].                                                       | Quote or Market Depth sent.<br>An F/FF or H/HF message is<br>sent.                                           |

|  | <b>Type:</b> Order<br>Cancellation | Class: Mandatory | Co-ordinated Test: Y |
|--|------------------------------------|------------------|----------------------|
|--|------------------------------------|------------------|----------------------|

| Descri | Description: Order cancellation by the Market Operation Center (MOC).                                                   |                                                                                                    |                                                                                                    |  |  |
|--------|----------------------------------------------------------------------------------------------------|----------------------------------------------------------------------------------------------------|----------------------------------------------------------------------------------------------------|--|--|
| Comm   | Comments: None.                                                                                                    |                                                                                                    |                                                                                                    |  |  |
|        |                                                                                                    | Prerequisites                                                                                                    |                                                                                                    |  |  |
| The m  | arket for instrument INST1 mu                                                                                           | ust be set to [10@2.00 – 10@2                                                                                                    | 2.50].                                                                                                    |  |  |
| #      | Test Steps                                                                                                    | Expect                                                                                                    | ed Results                                                                                                    |  |  |
| Ħ      | Test Steps                                                                                                    | Order Entry – FIX                                                                                                    | Market Information - HSVF                                                                                                    |  |  |
| 1      | <u>Client</u> : Enters a regular<br>Buy Order 1@2.45 for<br>instruments INST1.<br>Sends a [MsgType 35=D]<br>message.    | Order is accepted and<br>booked. The market for<br>instrument INST1 is now<br>[1@2.45 – 10@2.50].<br>One [MsgType 35=8]<br>message is sent with<br>[OrdStatus 39=0].  | Quote or Market Depth sent.<br>An F/FF or H/HF message is<br>sent.                                                                       |  |  |
| 2      | <u>Client</u> : Enters a regular<br>Sell Order 100@2.50 for<br>instruments INST1.<br>Sends a [MsgType 35=D]<br>message. | Order is accepted and<br>booked. The market for<br>instrument INST1 is now<br>[1@2.45 – 110@2.50].<br>One [MsgType 35=8]<br>message is sent with<br>[OrdStatus 39=0]. | Quote or Market Depth sent.<br>An F/FF or H/HF message is<br>sent.                                                                       |  |  |
| 3      | <u>BIT</u> : Cancels all orders for instrument INST1 for the participant.                                               | All orders are cancelled.<br>Two (2) [MsgType 35=8]<br>messages are sent with<br>[OrdStatus 39=4].                                                                    | Quote or Market Depth sent.<br>An F/FF or H/HF message is<br>sent.<br>Quote or Market Depth sent.<br>An F/FF or H/HF message is<br>sent. |  |  |

## 5.4 Order Modification Test Cases

| ID #: M | #: MOD-01 <b>Type:</b> Order Modification                                                                            |                                                                 | Class: Mandatory                                                                                                    | Co-ordinated Test: N                                               |  |  |  |
|---------|----------------------------------------------------------------------------------------------------|-----------------------------------------------------------------|----------------------------------------------------------------------------------------------------|--------------------------------------------------------------------|--|--|--|
| Descri  | Description: Modifying the price of an order.                                                                        |                                                                 |                                                                                                    |                                                                    |  |  |  |
| Comm    | ents: None.                                                                                                    |                                                                 |                                                                                                    |                                                                    |  |  |  |
|         |                                                                                                    |                                                                 | Prerequisites                                                                                                    |                                                                    |  |  |  |
|         |                                                                                                    |                                                                 | nust be set to [10@2.00 – 10<br>ith OriginalQuantityManagen                                                                                                   |                                                                    |  |  |  |
| #       | Expected Results                                                                                                    |                                                                 |                                                                                                    |                                                                    |  |  |  |
| "       | Test Steps                                                                                                    |                                                                 | Order Entry – FIX                                                                                                    | Market Information - HSVF                                          |  |  |  |
| 1       | Sell Order 2<br>Sends a [M                                                                                           | ers a regular<br>2000@2.25.<br>IsgType 35=D]<br>Price 44=2.25]. | Order is accepted and<br>booked at 2.25.<br>One [MsgType 35=8]<br>message is sent with<br>[OrdStatus 39=0], [Price<br>44=2.25].                               | Quote or Market Depth sent.<br>An F/FF or H/HF message is<br>sent. |  |  |  |
| 2       | 2 <u>Client</u> : Modifies the<br>previous order<br>2000@2.20.<br>Sends a [MsgType 35=G]<br>message [Price 44=2.20]. |                                                                 | Modification is accepted<br>and the price of the order is<br>now 2.20.<br>One [MsgType 35=8]<br>message is sent with<br>[OrdStatus 39=5], [Price<br>44=2.20]. | Quote or Market Depth sent.<br>An F/FF or H/HF message is<br>sent. |  |  |  |
| 3       |                                                                                                    | cels the order.<br>/sgType 35=F]                                | Order is cancelled.<br>One [MsgType 35=8]<br>message is sent with<br>[OrdStatus 39=4].                                                                        | Quote or Market Depth sent.<br>An F/FF or H/HF message is<br>sent. |  |  |  |

|        |               | <b>Type:</b> Order Modification                 | Class: Mandatory                                                                                                    | Co-ordinated Test: N                                               |
|--------|---------------|-------------------------------------------------|----------------------------------------------------------------------------------------------------|--------------------------------------------------------------------|
| Descri | ption: Modify | ying the quantity of                            | an order.                                                                                                    |                                                                    |
| Comm   | ents: None.   |                                                 |                                                                                                    |                                                                    |
|        |               |                                                 | Prerequisites                                                                                                    |                                                                    |
|        |               |                                                 | ust be set to [10@2.00 – 1<br>DriginalQuantityManageme                                                                             | -                                                                  |
| ц      | Tee           | 4 04 4 4 4                                      | Expe                                                                                                    | cted Results                                                       |
| #      | Test Steps    |                                                 | Order Entry – FIX                                                                                                    | Market Information - HSVF                                          |
| 1      | Sell Order    | 1@2.25. k<br>IsgType 35=D] (<br>DrderQty l      | Order is accepted and<br>booked at 1@2.25.<br>One [MsgType 35=8]<br>message is sent with<br>OrdStatus 39=0] and<br>OrderQty 38=1]. | Quote or Market Depth sent.<br>An F/FF or H/HF message is<br>sent. |
| 2      | •             | der 20@2.25. a<br>lsgType 35=G] (<br>DrderQty i | Modification is accepted<br>and the quantity is now 20.<br>One [MsgType 35=8]<br>message is sent with<br>'OrdStatus 39=5],         | Quote or Market Depth sent.<br>An F/FF or H/HF message is<br>sent. |

|   |                                    | [OrderQty 38=20].                                               |                                  |
|---|------------------------------------|-----------------------------------------------------------------|----------------------------------|
| 3 | Client: Cancels the order.         | Order is cancelled.                                             | Quote or Market Depth sent.      |
|   | Sends a [MsgType 35=F]<br>message. | One [MsgType 35=8]<br>message is sent with<br>[OrdStatus 39=4]. | An F/FF or H/HF message is sent. |

| ID #: MOD-03 Type: Order<br>Modification |                                                                                                    |                           | Class: Mandatory                                             | Co-ordinated Test: N                                                                                                    |      |                                                                                                    |
|------------------------------------------|----------------------------------------------------------------------------------------------------|---------------------------|--------------------------------------------------------------|----------------------------------------------------------------------------------------------------|------|----------------------------------------------------------------------------------------------------|
| Descri                                   | ption: Modify                                                                                                    | ing the quantity          | and                                                          | d the price (decreasing)                                                                                                    | of a | a partially filled order.                                                                                    |
| Comm                                     | ents: None.                                                                                                    |                           |                                                              |                                                                                                    |      |                                                                                                    |
|                                          |                                                                                                    |                           |                                                              | Prerequisites                                                                                                    |      |                                                                                                    |
|                                          |                                                                                                    |                           |                                                              | NST1 must be set to [1<br>ed with OriginalQuantit                                                                                                    |      | -                                                                                                    |
|                                          | <b>T</b>                                                                                                    |                           |                                                              | Ex                                                                                                    | pect | ed Results                                                                                                   |
| #                                        | Tes                                                                                                    | t Steps                   |                                                              | Order Entry – FIX                                                                                                    |      | Market Information - HSVF                                                                                    |
| 1                                        | <u>Client</u> : Enters a regular<br>Buy Order 21@2.50.<br>Sends a [MsgType 35=D]<br>message [OrderQty<br>38=21], [Price 44=2.50].  |                           | b<br>0<br>10<br>10<br>10<br>10<br>10<br>10<br>10<br>10<br>10 | rder is accepted and<br>boked at 21@2.50.<br>ne [MsgType 35=8]<br>ressage is sent with<br>OrdStatus 39=0],<br>OrderQty 38=21].<br>rade 10@2.50.<br>ne [MsgType 35=8]<br>ressage is sent with<br>OrdStatus 39=1] and<br>reavesQty 151=11]. |      | Quote or Market Depth sent.<br>An F/FF or H/HF message is<br>sent.<br>Trade sent.<br>A C/CF message is sent. |
| 2                                        | <u>Client</u> : Modifies the<br>previous order 15@2.25.<br>Sends a [MsgType 35=G]<br>message [OrderQty<br>38=15], [Price 44=2.25]. |                           | an<br>bo<br>0<br>m<br>[0<br>[0                               | odification is accepted<br>ad the order is now<br>poked 15@2.25.<br>ne [MsgType 35=8]<br>essage is sent with<br>OrdStatus 39=5],<br>OrderQty 38=15], [Price<br>4=2.25].                                                                   |      | Quote or Market Depth sent.<br>An F/FF or H/HF message is<br>sent.                                           |
| 3<br>ID #: M                             | Client: Cancels the order.         Sends a [MsgType 35=F]         message.         MOD-04         Type: Order                      |                           | 0<br>m                                                       | rder is cancelled.<br>ne [MsgType 35=8]<br>essage is sent with<br>OrdStatus 39=4].<br>Class: Mandatory                                                                                                    | Co   | Quote or Market Depth sent.<br>An /FFF or H/HF message is<br>sent.                                           |
|                                          |                                                                                                    | Modification              |                                                              |                                                                                                    |      |                                                                                                    |
|                                          |                                                                                                    | /ing the quantity         | and                                                          | the price (increasing)                                                                                                    | of a | partially filled order.                                                                                      |
| Comm                                     | Comments: None.                                                                                                    |                           |                                                              |                                                                                                    |      |                                                                                                    |
|                                          |                                                                                                    |                           |                                                              | Prerequisites                                                                                                    |      |                                                                                                    |
|                                          |                                                                                                    |                           |                                                              | NST1 must be set to [1<br>ed with OriginalQuantit                                                                                                    |      | -                                                                                                    |
|                                          |                                                                                                    |                           | -                                                            |                                                                                                    |      | ed Results                                                                                                   |
| #                                        | les                                                                                                    | t Steps                   |                                                              | Order Entry – FIX                                                                                                    |      | Market Information - HSVF                                                                                    |
| 1                                        | Client: Ente<br>Buy Order 2                                                                                                    | ers a regular<br>21@2.50. |                                                              | rder is accepted and poked at 21@2.50.                                                                                                    |      | Quote or Market Depth sent.                                                                                  |

|   | Sends a [MsgType 35=D]<br>message [OrderQty<br>38=21], [Price 44=2.50].                                                            | One [MsgType 35=8]<br>message is sent with<br>[OrdStatus 39=0],<br>[OrderQty 38=21].<br>Trade 10@2.50.<br>One [MsgType 35=8]<br>message is sent.                                | An F or H message is sent.<br><b>Trade sent.</b><br>A C/CF message is sent. |
|---|----------------------------------------------------------------------------------------------------|----------------------------------------------------------------------------------------------------|-----------------------------------------------------------------------------|
| 2 | <u>Client</u> : Modifies the<br>previous order 25@2.60.<br>Sends a [MsgType 35=G]<br>message [OrderQty<br>38=25], [Price 44=2.60]. | Modification is accepted<br>and the order is now<br>booked 25@2.60.<br>One [MsgType 35=8]<br>message is sent with<br>[OrdStatus 39=5],<br>[OrderQty 38=25], [Price<br>44=2.60]. | Quote or Market Depth sent.<br>An F/FF or H/HF message is<br>sent.          |
| 3 | <u>Client</u> : Cancels the order<br>Sends a [MsgType 35=F]<br>message.                                                            | Order is cancelled.<br>One [MsgType 35=8]<br>message is sent with<br>[OrdStatus 39=4].                                                                                          | Quote or Market Depth sent.<br>An F/FF or H/HF message is<br>sent.          |

| ID #: M | ID #: MOD-05 Type: Order<br>Modification                                                                                           |                               | Class: Mandatory                                                                                                    | Co-ordinated Test: N                                                                                         |  |  |  |
|---------|----------------------------------------------------------------------------------------------------|-------------------------------|----------------------------------------------------------------------------------------------------|----------------------------------------------------------------------------------------------------|--|--|--|
| Descri  | Description: Modifying an order that has been previously modified and partially filled.                                            |                               |                                                                                                    |                                                                                                    |  |  |  |
| Comm    | ents: None.                                                                                                    |                               |                                                                                                    |                                                                                                    |  |  |  |
|         |                                                                                                    |                               | Prerequisites                                                                                                    |                                                                                                    |  |  |  |
|         |                                                                                                    |                               | nt INST1 must be set to [1<br>d or not with OriginalQua                                                                                                    | ntityManagement                                                                                              |  |  |  |
| #       | Tes                                                                                                    | t Steps                       | Ex                                                                                                    | pected Results                                                                                               |  |  |  |
| "       | Test Steps                                                                                                    |                               | Order Entry – FIX                                                                                                    | Market Information - HSVF                                                                                    |  |  |  |
| 1       | Buy Order 2<br>Sends a [M<br>message [0                                                                                            | sgType 35=D]                  | Order is accepted and<br>booked at 21@2.50.<br>One [MsgType 35=8]<br>message is sent with<br>[OrdStatus 39=0],<br>[OrderQty 38=21].<br>Trade 10@2.50.<br>One [MsgType 35=8]<br>message is sent. | Quote or Market Depth sent.<br>An F/FF or H/HF message is<br>sent.<br>Trade sent.<br>A C/CF message is sent. |  |  |  |
| 2       | <u>Client</u> : Modifies the<br>previous order 21@2.25.<br>Sends a [MsgType 35=G]<br>message [OrderQty<br>38=21], [Price 44=2.25]. |                               | Modification is accepted<br>and the order is now<br>booked 21@2.25.<br>One [MsgType 35=8]<br>message is sent with<br>[OrdStatus 39=5],<br>[OrderQty 38=21], [Price<br>44=2.25].                 | An F/FF or H/HF message is sent.                                                                             |  |  |  |
| 3       | Sends a [M<br>message [0                                                                                                    | der 21@2.40.<br>/sgType 35=G] | Modification is accepted<br>and the order is now<br>booked 21@2.40.<br>One [MsgType 35=8]<br>message is sent with<br>[OrdStatus 39=0],                                                          | Quote or Market Depth sent.<br>An F/FF or H/HF message is<br>sent.                                           |  |  |  |

| Type: OrderID #: MOD-06Modification | Class: Optional | Co-ordinated Test: N |  |
|-------------------------------------|-----------------|----------------------|--|
|-------------------------------------|-----------------|----------------------|--|

|   |                                                                            | [OrderQty 38=21], [Price<br>44=2.40].                                                  |                                                                    |
|---|----------------------------------------------------------------------------|----------------------------------------------------------------------------------------|--------------------------------------------------------------------|
| 4 | <u>Client</u> : Cancels the order.<br>Sends one [MsgType<br>35=F] message. | Order is cancelled.<br>One [MsgType 35=8]<br>message is sent with<br>[OrdStatus 39=4]. | Quote or Market Depth sent.<br>An F/FF or H/HF message is<br>sent. |

| Description: Modifying a Market order that has been assigned a limit price. |                                                                                                    |                                      |                                                                   |                                                                                                    |      |                                                                                                    |
|-----------------------------------------------------------------------------|----------------------------------------------------------------------------------------------------|--------------------------------------|-------------------------------------------------------------------|----------------------------------------------------------------------------------------------------|------|----------------------------------------------------------------------------------------------------|
| Comm                                                                        | ents: None.                                                                                                    |                                      |                                                                   |                                                                                                    |      |                                                                                                    |
|                                                                             |                                                                                                    |                                      |                                                                   | Prerequisites                                                                                                    |      |                                                                                                    |
|                                                                             | must be<br>2. The ma                                                                                                    | e in the book.<br>Irket for instrume | nt l                                                              | NST1 must be set to [10<br>NST1 must be set to [10<br>ed with OriginalQuantity                                                                                                    | )@2  | -                                                                                                    |
|                                                                             |                                                                                                    |                                      |                                                                   | <u> </u>                                                                                                    |      | ed Results                                                                                                   |
| #                                                                           | Tes                                                                                                    | st Steps                             |                                                                   | Order Entry – FIX                                                                                                    |      | Market Information - HSVF                                                                                    |
| 1                                                                           | Client: Enters a Buy<br>Market order for 20<br>contracts<br>Sends a [MsgType 35=D]<br>message with [OrdType<br>40=1].                |                                      | 0<br>m<br>[0<br>[0<br>Ti<br>re<br>bo<br>0<br>m<br>[0<br>[1<br>[1] | rder is accepted.<br>ne [MsgType 35=8]<br>essage is sent with<br>OrdStatus 39=0],<br>OrderQty 38=20].<br>rade 12@2.50 and the<br>maining 8@2.50 is<br>poked.<br>ne [MsgType 35=8]<br>essage is sent with<br>OrdStatus 39=1],<br>astShares 32=12],<br>astPx 31=2.50],<br>eavesQty 151=8]. |      | Quote or Market Depth sent.<br>An F/FF or H/HF message is<br>sent.<br>Trade sent.<br>A C/CF message is sent. |
| 2                                                                           | <u>Client</u> : Modifies the<br>previous order to 9 @2.40.<br>Sends a [MsgType 35=G]<br>message [OrderQty 38=9],<br>[Price 44=2.40]. |                                      | ar<br>bo<br>0<br>m<br>[0<br>[0                                    | odification is accepted<br>ad the order is now<br>boked 9@2.40.<br>ne [MsgType 35=8]<br>essage is sent with<br>DrdStatus 39=5],<br>DrderQty 38=9], [Price<br>4=2.40].                                                                                                    |      | Quote or Market Depth sent.<br>An F/FF or H/HF message is<br>sent.                                           |
| 3                                                                           | <u>Client</u> : Cancels the order.<br>Sends one [MsgType<br>35=F] message.                                                           |                                      | 0<br>m                                                            | rder is cancelled.<br>ne [MsgType 35=8]<br>essage is sent with<br>OrdStatus 39=4].                                                                                                    |      | Quote or Market Depth sent.<br>An F/FF or H/HF message is<br>sent.                                           |
| ID #: MOD-07 Type: Order<br>Modification                                    |                                                                                                    |                                      | L                                                                 | Class: Mandatory                                                                                                    |      | -ordinated Test: N                                                                                           |
|                                                                             |                                                                                                    | ying the quantity                    | and                                                               | the price (decreasing)                                                                                                    | ot a | partially filled order.                                                                                      |
| Comments: None.                                                             |                                                                                                    |                                      |                                                                   |                                                                                                    |      |                                                                                                    |
|                                                                             |                                                                                                    |                                      |                                                                   | Prerequisites NST1 must be set to [10                                                                                                    |      | -                                                                                                    |
| 2. Fix Participant is configured with OriginalQuantityManagement            |                                                                                                    |                                      |                                                                   | gement                                                                                                    |      |                                                                                                    |
|                                                                             |                                                                                                    |                                      |                                                                   |                                                                                                    |      | ed Results                                                                                                   |

| 1 | <u>Client</u> : Enters a regular<br>Buy Order 21@2.50.<br>Sends a [MsgType 35=D]<br>message [OrderQty<br>38=21], [Price 44=2.50].  | Order is accepted and<br>booked at 21@2.50.<br>One [MsgType 35=8]<br>message is sent with<br>[OrdStatus 39=0],<br>[OrderQty 38=21].<br>Trade 10@2.50.<br>One [MsgType 35=8]<br>message is sent with<br>[OrdStatus 39=1] and<br>[LeavesQty 151=11]. | Quote or Market Depth sent.<br>An F/FF or H/HF message is<br>sent.<br>Trade sent.<br>A C/CF message is sent. |
|---|----------------------------------------------------------------------------------------------------|----------------------------------------------------------------------------------------------------|----------------------------------------------------------------------------------------------------|
| 2 | <u>Client</u> : Modifies the<br>previous order 15@2.25.<br>Sends a [MsgType 35=G]<br>message [OrderQty<br>38=15], [Price 44=2.25]. | Modification is accepted<br>and the order is now<br>booked 15@2.25.<br>One [MsgType 35=8]<br>message is sent with<br>[OrdStatus 39=5],<br>[OrderQty 38=15], [Price<br>44=2.25] and [LeavesQty<br>151=5].                                           | Quote or Market Depth sent.<br>An F/FF or H/HF message is<br>sent.                                           |
| 3 | <u>Client</u> : Cancels the order.<br>Sends a [MsgType 35=F]<br>message.                                                           | Order is cancelled.<br>One [MsgType 35=8]<br>message is sent with<br>[OrdStatus 39=4].                                                                                                    | Quote or Market Depth sent.<br>An /FFF or H/HF message is<br>sent.                                           |

| ID #: MOD-08 Type: Order Modification |                                         |                                                        | Class: Mandatory                                                                                                    | Co-ordinated Test: N                                                                                |  |  |
|---------------------------------------|-----------------------------------------|--------------------------------------------------------|----------------------------------------------------------------------------------------------------|----------------------------------------------------------------------------------------------------|--|--|
| Descri                                | ption: Modify                           | /ing the quantity a                                    | nd the price (increasing)                                                                                                    | of a partially filled order.                                                                        |  |  |
| Comm                                  | Comments: None.                         |                                                        |                                                                                                    |                                                                                                    |  |  |
|                                       |                                         |                                                        | Prerequisites                                                                                                    |                                                                                                    |  |  |
|                                       |                                         |                                                        | t INST1 must be set to [10<br>ed with OriginalQuantityM                                                                                                    | -                                                                                                   |  |  |
| # Test Steps                          |                                         |                                                        | Exi                                                                                                    | pected Results                                                                                      |  |  |
| "                                     | Test Steps                              |                                                        | Order Entry – FIX                                                                                                    | Market Information - HSVF                                                                           |  |  |
| 1                                     | Buy Order 2<br>Sends a [M<br>message [0 | 21@2.50.<br>IsgType 35=D]<br>DrderQty<br>ice 44=2.50]. | Order is accepted and<br>booked at 21@2.50.<br>One [MsgType 35=8]<br>message is sent with<br>[OrdStatus 39=0],<br>[OrderQty 38=21].<br>Trade 10@2.50.<br>One [MsgType 35=8]<br>message is sent with<br>[OrdStatus 39=1]<br>and [LeavesQty 151=11]. | Quote or Market Depth sent.<br>An F or H message is sent.<br>Trade sent.<br>A C/CF message is sent. |  |  |
| 2                                     | Sends a [M<br>message [0                | der 25@2.60<br>lsgType 35=G]<br>DrderQty               | Modification is accepted<br>and the order is now<br>booked 25@2.60.<br>One [MsgType 35=8]<br>message is sent with<br>[OrdStatus 39=5],<br>[OrderQty 38=25], [Price                                                                                 | Quote or Market Depth sent.<br>An F/FF or H/HF message is<br>sent.                                  |  |  |

|   |                                                                         | 44=2.60] and [LeavesQty<br>151=15].                                                    |                                                                    |
|---|-------------------------------------------------------------------------|----------------------------------------------------------------------------------------|--------------------------------------------------------------------|
| 3 | <u>Client</u> : Cancels the order<br>Sends a [MsgType 35=F]<br>message. | Order is cancelled.<br>One [MsgType 35=8]<br>message is sent with<br>[OrdStatus 39=4]. | Quote or Market Depth sent.<br>An F/FF or H/HF message is<br>sent. |

| <b>ID #:</b> M   | IOD-09                                                                                                    | <b>Type:</b> Or Modificatio |                                                          | Class: Mandatory                                                                                                    | Co-ordinated Test: N                                                                                         |  |  |
|------------------|----------------------------------------------------------------------------------------------------|-----------------------------|----------------------------------------------------------|----------------------------------------------------------------------------------------------------|----------------------------------------------------------------------------------------------------|--|--|
| Descri           | ption: Modify                                                                                                    | ing an orde/                | r that h                                                 | as been previously modifie                                                                                                    | ed and partially filled.                                                                                     |  |  |
| Comm             | ents: None.                                                                                                    |                             |                                                          |                                                                                                    |                                                                                                    |  |  |
|                  |                                                                                                    |                             |                                                          | Prerequisites                                                                                                    |                                                                                                    |  |  |
|                  | <ol> <li>The market for instrument INST1 must be set to [10@2.00 – 10@2.50]</li> <li>Fix Participant is configured with OriginalQuantityManagement</li> </ol> |                             |                                                          |                                                                                                    |                                                                                                    |  |  |
| Expected Results |                                                                                                    |                             |                                                          |                                                                                                    |                                                                                                    |  |  |
| #                | Tes                                                                                                    | t Steps                     |                                                          | Order Entry – FIX                                                                                                    | Market Information - HSVF                                                                                    |  |  |
| 1                | <u>Client</u> : Enters a regular<br>Buy Order 21@2.50.<br>Sends a [MsgType 35=D]<br>message [OrderQty<br>38=21], [Price 44=2.50].                             |                             | b<br>D] C<br>n<br>[0<br>L<br>C<br>T<br>C<br>n<br>[0<br>C | Order is accepted and<br>ooked at 21@2.50.<br>One [MsgType 35=8]<br>nessage is sent with<br>OrdStatus 39=0],<br>OrderQty 38=21].<br>Frade 10@2.50.<br>One [MsgType 35=8]<br>nessage is sent with<br>OrdStatus 39=1]<br>nd [LeavesQty 151=11]. | Quote or Market Depth sent.<br>An F/FF or H/HF message is<br>sent.<br>Trade sent.<br>A C/CF message is sent. |  |  |
| 2                | Sends a [M<br>message [0                                                                                                    | der 21@2.2<br>/sgType 35=   | 5. a<br>G] b<br>C<br>I. n<br>[(<br>[(<br>4               | Addification is accepted<br>nd the order is now<br>ooked 21@2.25.<br>One [MsgType 35=8]<br>message is sent with<br>OrdStatus 39=5],<br>OrderQty 38=21], [Price<br>4=2.25] and [LeavesQty<br>51=11].                                           | Quote or Market Depth sent.<br>An F/FF or H/HF message is<br>sent.                                           |  |  |
| 3                | Sends a [M<br>message [0                                                                                                    | der 21@2.40<br>IsgType 35=  | D. a<br>G] b<br>C<br>I. n<br>[(<br>[(<br>4               | Addification is accepted<br>nd the order is now<br>ooked 21@2.40.<br>One [MsgType 35=8]<br>message is sent with<br>OrdStatus 39=0],<br>OrderQty 38=21], [Price<br>4=2.40] and [LeavesQty<br>51=11].                                           | Quote or Market Depth sent.<br>An F/FF or H/HF message is<br>sent.                                           |  |  |
| 4                | Client: Can<br>Sends one<br>35=F] mess                                                                                                    |                             | C<br>n                                                   | Order is cancelled.<br>One [MsgType 35=8]<br>Dessage is sent with<br>OrdStatus 39=4].                                                                                                    | Quote or Market Depth sent.<br>An F/FF or H/HF message is<br>sent.                                           |  |  |

| ID #: MOD-10 Type: Order<br>Modification |                                        | Class: Optional           | Co-ordinated Test: N                                                                                                    |                                                                                                    |  |  |
|------------------------------------------|----------------------------------------|---------------------------|----------------------------------------------------------------------------------------------------|----------------------------------------------------------------------------------------------------|--|--|
| Descri                                   | ption: Modify                          |                           | o order that has been assigned a limit price.                                                                                                    |                                                                                                    |  |  |
| Comm                                     | ents: None.                            |                           | -                                                                                                    | ·                                                                                                    |  |  |
|                                          |                                        |                           | Prerequisites                                                                                                    |                                                                                                    |  |  |
|                                          | must be                                | e in the book.            | nt INST1 must be set to [10@<br>red with OriginalQuantityMat                                                                                                    | 2.00 – 12@2.50]; no other orders                                                                             |  |  |
| #                                        | Tes                                    | t Steps                   | •                                                                                                    | cted Results                                                                                                 |  |  |
|                                          | 100                                    |                           | Order Entry – FIX                                                                                                    | Market Information - HSVF                                                                                    |  |  |
| 1                                        |                                        |                           | Order is accepted.<br>One [MsgType 35=8]<br>message is sent with<br>[OrdStatus 39=0],<br>[OrderQty 38=20].<br>Trade 12@2.50 and the<br>remaining 8@2.50 is<br>booked.<br>One [MsgType 35=8]<br>message is sent with<br>[OrdStatus 39=1],<br>[LastShares 32=12],<br>[LastPx 31=2.50],<br>[LeavesQty 151=8]. | Quote or Market Depth sent.<br>An F/FF or H/HF message is<br>sent.<br>Trade sent.<br>A C/CF message is sent. |  |  |
| 2                                        | message [C                             | der to 15<br>sgType 35=G] | Modification is accepted<br>and the order is now<br>booked 9@2.40.<br>One [MsgType 35=8]<br>message is sent with<br>[OrdStatus 39=5],<br>[OrderQty 38=15], [Price<br>44=2.40]<br>and [LeavesQty 151=3].                                                                                                    | Quote or Market Depth sent.<br>An F/FF or H/HF message is<br>sent.                                           |  |  |
| 3                                        | Client: Can<br>Sends one<br>35=F] mess |                           | Order is cancelled.<br>One [MsgType 35=8]<br>message is sent with<br>[OrdStatus 39=4].                                                                                                    | Quote or Market Depth sent.<br>An F/FF or H/HF message is<br>sent.                                           |  |  |

## 5.5 Request For Quote Test Cases

| <b>ID #</b> : R | FQ-01        | <b>Type:</b> Request for Quote | Class: Mandatory  | Co-ordinated Test: N      |  |
|-----------------|--------------|--------------------------------|-------------------|---------------------------|--|
| Descri          | ption: Sendi | ng a Quote Requ                | est message.      |                           |  |
| Comm            | ents: None.  |                                |                   |                           |  |
|                 |              |                                | Prerequisites     |                           |  |
|                 |              |                                |                   |                           |  |
|                 | Task Of an a |                                | Expected Results  |                           |  |
| ш.              | Таа          | t Stone                        | Expec             | cted Results              |  |
| #               | Tes          | t Steps                        | Order Entry – FIX | Market Information - HSVF |  |

## 5.6 Trade Management Test Cases

| ID #: TRD-01 Type: Trade<br>Management |                                                                                                    | Class: Mandatory                                         | Co-ordinated Test: Y                                                                                                    |                                                                    |  |  |  |
|----------------------------------------|----------------------------------------------------------------------------------------------------|----------------------------------------------------------|----------------------------------------------------------------------------------------------------|--------------------------------------------------------------------|--|--|--|
| Descri                                 | Description: Handling many fills for the same order.                                                      |                                                          |                                                                                                    |                                                                    |  |  |  |
| Comm                                   | ents: None.                                                                                               |                                                          |                                                                                                    |                                                                    |  |  |  |
|                                        |                                                                                                    |                                                          | Prerequisites                                                                                                    |                                                                    |  |  |  |
| 1.<br>2.                               |                                                                                                    |                                                          | ST1 must be set to [12@2.<br>must be in 'Continuous Tra                                                                                                    | -                                                                  |  |  |  |
| #                                      | Тос                                                                                                    | t Stone                                                  | Exp                                                                                                    | ected Results                                                      |  |  |  |
| #                                      | Tes                                                                                                    | t Steps                                                  | Order Entry – FIX                                                                                                    | Market Information - HSVF                                          |  |  |  |
| 1                                      | instrument<br>75@2.40.                                                                                    | ers an order on<br>INST1 to Sell<br>IsgType 35=D]        | Order is accepted.<br>A [MsgType 35=8] is sent<br>with [OrdStatus 39=0].                                                                                                    | Quote or Market Depth sent.<br>An F/FF or H/HF message is<br>sent. |  |  |  |
| 2                                      | BIT: With M<br>enters 10 B<br>instrument 1<br>2@MKT, 3<br>4@MKT, 50<br>6@MKT, 7<br>8@MKT, 90<br>10@MKT, 1 | uy orders for<br>INST1<br>@MKT,<br>@MKT<br>@MKT,<br>@MKT | 10 Trades:<br>2@2.40, 3@2.40, 4@2.40<br>5@2.40,<br>6@2.40, 7@2.40, 8@2.40<br>9@2.40,<br>10@2.40, 11@2.40.<br><i>Ten (10) [MsgType 35=8]</i><br><i>messages are sent. The</i><br><i>last one with [LeavesQty</i><br>151=10].<br>Market for instrument<br>INST1 is now [12@2.00 –<br>10@2.40]. | each trade.                                                        |  |  |  |

| ID #: ⊤ | RD-02         | <b>Type:</b> Trade<br>Management      | Class: Optional                                                                                                    | Co-ordinated Test: Y                                         |  |
|---------|---------------|---------------------------------------|----------------------------------------------------------------------------------------------------|--------------------------------------------------------------|--|
| Descri  | ption: Handl  | ing Trade cancellat                   | ion from Market Opera                                                                                                    | ation Center (MOC).                                          |  |
| Comm    | ents: None.   |                                       |                                                                                                    |                                                              |  |
|         |               |                                       | Prerequisites                                                                                                    |                                                              |  |
| Execut  | ion of Test C | ase TRD-01.                           |                                                                                                    |                                                              |  |
| #       | Тор           | t Stone                               | Expected Results                                                                                                    |                                                              |  |
| #       | Test Steps    |                                       | Order Entry – FIX                                                                                                    | X Market Information - HSVF                                  |  |
| 1       | and the last  | Trades from<br>TRD-01<br>ad 11@2.40). | The 2 trades are cance<br>Two (2) [MsgType 35=<br>nessages are sent wit<br>ExecTransType 20=1]<br>OrdStatus 39=4],<br>ExecType 150=4]. | <i>E</i> 8] Summary.<br><i>Two (2) I/IF an N/NF messages</i> |  |

| <b>ID #:</b> TRD-03 | <b>Type:</b> Order<br>Creation | Class: Optional          | Co-ordinated Test: Y           |
|---------------------|--------------------------------|--------------------------|--------------------------------|
| Description: Handl  | ing a Trade Cancell            | ation on a Strategy from | Market Operation Center (MOC). |

| Comm    | ents: None.                                                                                                    |                                                                                                    |                                                                                                    |
|---------|----------------------------------------------------------------------------------------------------|----------------------------------------------------------------------------------------------------|----------------------------------------------------------------------------------------------------|
|         |                                                                                                    | Prerequisites                                                                                                    |                                                                                                    |
| The ma  | arket for instrument INST22 m                                                                                                    | nust be set to [10@2.00 - 10@                                                                                                    | 2.50].                                                                                                    |
| Strateg | y is a spread (2 legs)                                                                                                    |                                                                                                    |                                                                                                    |
| #       | Test Steps                                                                                                    | Expect                                                                                                    | ted Results                                                                                                  |
|         |                                                                                                    | Order Entry – FIX                                                                                                    | Market Information - HSVF                                                                                    |
| 1       | <u>Client</u> : Enters a limit Order<br>Sell 20@2.55 for<br>instrument INST22.<br>Sends a [MsgType 35=D]<br>message, with<br>[SecurityType 167=STR].                     | Order is accepted and<br>booked.<br>A [MsgType 35=8]<br>message is sent with<br>[OrdStatus 39=0].                                                                                                    | Quote or Market Depth sent.<br>An FS or HS message is sent.                                                  |
| 2       | <u>Client</u> : Enters a limit Order<br>Buy 20@2.55 for<br>instrument INST22.<br>Sends a [MsgType 35=D]<br>message, with<br>[SecurityType 167=STR],<br>[ClOrdID 11=abc]. | Order is accepted and<br>booked.<br>A [MsgType 35=8]<br>message is sent with<br>[OrdStatus 39=0], [CIOrdID<br>11=abc].<br>An execution report for the<br>Strategy trade is sent.<br>A [MsgType 35=8]<br>message is sent with<br>[OrdStatus 39=2], [CIOrdID<br>11=abc]<br>MultipleReportingType<br>442=3<br>An Execution report for<br>each Leg Trade is sent:<br>A [MsgType 35=8]<br>message is sent with<br>[OrdStatus 39=2], [CIOrdID<br>11=abc]<br>multipleReportingType<br>442=2 | Quote or Market Depth sent.<br>An FS or HS message is sent.<br>Strategy Trade sent.<br>A CS message is sent. |
| 3       | <u>BIT</u> : Cancelling the<br>previous Trade from<br>Step2 (by cancelling trade<br>on Legs).                                                                            | The trades are cancelled.<br>An Execution report for<br>each Leg Trade<br>cancellation is sent:<br>A [MsgType 35=8]<br>message is sent with<br>[OrdStatus 39=4], [CIOrdID<br>11=abc]<br>MultipleReportingType<br>442=2<br>An execution report for the<br>Strategy Trade cancellation<br>is sent.<br>A [MsgType 35=8]<br>message is sent with<br>[OrdStatus 39=4], [CIOrdID<br>11=abc]<br>MultipleReportingType<br>442=3                                                              | Trade Cancellation and<br>Summary.<br>Two (2) I/IF an N/NF messages<br>are sent.                             |

## 5.7 User Flexible Combination (FLEXCO) Creation Request Test Cases

| ID #: FLX-01 Type: FLEXCO<br>Creation |                                                                                                    | )                                                                                                    | Class: Optional                                               | Co-ordinated Test: N                                                                                                    |                           |  |  |  |
|---------------------------------------|----------------------------------------------------------------------------------------------------|----------------------------------------------------------------------------------------------------|---------------------------------------------------------------|----------------------------------------------------------------------------------------------------|---------------------------|--|--|--|
| Descri                                | Description: New FLEXCO Strategy Creation Request Accepted                                                                                                    |                                                                                                    |                                                               |                                                                                                    |                           |  |  |  |
| Comm                                  | ents: None.                                                                                                    |                                                                                                    |                                                               |                                                                                                    |                           |  |  |  |
|                                       |                                                                                                    |                                                                                                    |                                                               | Prerequisites                                                                                                    |                           |  |  |  |
|                                       | exchange.                                                                                                    | · ·                                                                                                    |                                                               | . , .                                                                                                    | a permitted FLEXCO at the |  |  |  |
| 2.                                    | Strategy Gr                                                                                                    | oup and Leg gro                                                                                                    | up :                                                          | are both in a group state o                                                                                                    | 5                         |  |  |  |
| #                                     | Tes                                                                                                    | t Steps                                                                                                    |                                                               | · · · · · ·                                                                                                    | cted Results              |  |  |  |
|                                       |                                                                                                    |                                                                                                    |                                                               | Order Entry – FIX                                                                                                    | Market Information - HSVF |  |  |  |
| 1                                     | number of I<br>2), group, ir<br>verb and ra<br>individual le<br>Sends a [Ms<br>with [security<br>"STR", Secu<br>Type 321 ="<br>NoRelatedSy<br>and repeatin<br>Strategy Leg<br>Strategy leg<br>310<br>Strategy leg<br>313<br>Strategy leg<br>314<br>Strategy leg | pecifying the<br>egs (must be<br>nstrument IDs,<br>tio for each<br>eg.<br>g Type 35=c],<br>/ Type 167=<br>rity Request<br>1",<br>ym 146 = "2"<br>g block:<br>g Symbol 311<br>Security Type<br>Maturity date<br>Maturity date<br>Maturity Day<br>Put or Call 315<br>Strike Price 316 | is<br>Se<br>wi<br>=<br>ar<br>Si<br>Si<br>Si<br>Si<br>Si<br>Si | trategy Creation Request<br>accepted.<br>ends a [Msg Type 35=d],<br>ith [security Response Type<br>"1", external Symbol 55<br>ad repeating block:<br>trategy Leg Symbol 311<br>trategy leg Security Type 310<br>trategy leg Maturity date 313<br>trategy leg Maturity Day 314<br>trategy leg Put or Call 315<br>trategy leg Strike Price 316<br>trategy leg Ratio 319<br>ide 54] |                           |  |  |  |

| ID #: FI |                                                                                                    | Type: FLEXCO<br>Creation | Class: Optional       | Co-ordinated Test: N      |  |  |
|----------|----------------------------------------------------------------------------------------------------|--------------------------|-----------------------|---------------------------|--|--|
| Descri   | ption: FLEX                                                                                                    | CO Strategy Creation     | on Request Accepted w | ith Modification          |  |  |
| ratio va | <b>Comments</b> : A way to obtain 'accept with modification' is to double the ratio size for each leg so each ratio value can be divided by 2. Example: if a 1/1 Ratio Price Spread is requested, enter in "2" as the ratio size for each individual leg. |                          |                       |                           |  |  |
|          | Prerequisites                                                                                                    |                          |                       |                           |  |  |
| 1.       | . Strategy format (example Price Spread) is configured as a permitted FLEXCO at the exchange.                                                                                                    |                          |                       |                           |  |  |
| 2.       | Strategy Group and Leg group are both in a group state of Continuous Trading.                                                                                                    |                          |                       |                           |  |  |
| #        | Таа                                                                                                    | 4 Stone                  | Expected Results      |                           |  |  |
| #        | Test Steps                                                                                                    |                          | Order Entry – FIX     | Market Information - HSVF |  |  |

| 1 | <u>Client</u> : Send ON message<br>specifying the number of<br>legs (must be 2), group,<br>instrument IDs, verb and<br>ratio for each individual<br>leg.<br>Sends a [Msg Type 35=c],<br>with [security Type 167=<br>"STR", Security Request<br>Type 321 ="1",<br>NoRelatedSym 146 ="2"<br>and repeating block:<br>Strategy Leg Symbol 311<br>Strategy leg Security Type<br>310<br>Strategy leg Maturity date<br>313<br>Strategy leg Maturity date<br>313<br>Strategy leg Maturity Day<br>314<br>Strategy leg Put or Call 315<br>Strategy leg Ratio 319 (see<br>above comments) | Strategy Creation Request<br>is accepted.<br>Sends a [Msg Type 35=d],<br>with [security Response Type<br>= "2", external Symbol 55<br>and repeating block:<br>Strategy Leg Symbol 311<br>Strategy leg Security Type 310<br>Strategy leg Maturity date 313<br>Strategy leg Maturity Day 314<br>Strategy leg Put or Call 315<br>Strategy leg Strike Price 316<br>Strategy leg Ratio 319<br>Side 54] | JS/NS/HS are all broadcasted<br>in consecutive order with the<br>status marker in the HS<br>message = "T". |
|---|----------------------------------------------------------------------------------------------------|----------------------------------------------------------------------------------------------------|----------------------------------------------------------------------------------------------------|
|   | above comments)<br>Side 54]                                                                                                    |                                                                                                    |                                                                                                    |

| ID #: FLX-03 Type: FL<br>Creation |                                                                                                    | Type: FLEXCO<br>Creation       | Class: Optional                                                                                                    | Co-ordinated Test: N             |  |  |
|-----------------------------------|----------------------------------------------------------------------------------------------------|--------------------------------|----------------------------------------------------------------------------------------------------|----------------------------------|--|--|
| Descri                            | Description: New FLEXCO Strategy Creation Request Rejection                                                                                                    |                                |                                                                                                    |                                  |  |  |
| Comm                              | ents: A way                                                                                                    | to obtain the reje             | ction is to define the same                                                                                                    | eg twice in the repeating block. |  |  |
|                                   |                                                                                                    |                                | Prerequisites                                                                                                    |                                  |  |  |
| 1.                                | Strategy for exchange.                                                                                                    | mat (example Pri               | ce Spread) is configured as                                                                                                    | s a permitted FLEXCO at the      |  |  |
| 2.                                | Strategy Gr                                                                                                    | oup and Leg grou               | up are both in a group state                                                                                                    | of Continuous Trading.           |  |  |
| #                                 | Tes                                                                                                    | t Stens                        | Ехр                                                                                                    | ected Results                    |  |  |
| n                                 | Test Steps                                                                                                    |                                | Order Entry – FIX                                                                                                    | Market Information - HSVF        |  |  |
| 1                                 | specifying t<br>legs (must l<br>instrument<br>ratio for eac<br>leg.<br>Sends a [Ms<br>with [security<br>"STR", Secu<br>Type 321 ="<br>NoRelatedSy<br>and repeatin<br>(see comme<br>Strategy Leg<br>Strategy leg<br>310 | 1",<br>/m 146 ="2"<br>g block: | Strategy Creation Request<br>is accepted.<br>Sends a [Msg Type 35=j], wi<br>[Business Reject Reason 38<br>= "2", and Text 58 = "Invalid<br>Leg Information" | none                             |  |  |

| 313                           |  |
|-------------------------------|--|
| Strategy leg Maturity Day 314 |  |
| Strategy leg Put or Call 315  |  |
| Strategy leg Strike Price 316 |  |
| Strategy leg Ratio 319        |  |
| Side 54]                      |  |

Copyright © May 2011 London Stock Exchange plc. Registered in England and Wales No. 05369106.

London Stock Exchange plc has used all reasonable efforts to ensure that the information contained in this publication is correct at the time of going to press, but shall not be liable for decisions made in reliance on it.

London Stock Exchange and the coat of arms device are registered trade marks of London Stock Exchange plc.

London Stock Exchange 10 Paternoster Square London EC4M 7LS Telephone: +44 (0)20 7797 1000 www.londonstockexchange.com